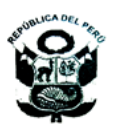

# UNIVERSIDAD NACIONAL FEDERICO VILLARREAL

### SECRETARIA GENERAL

*"Año de la Universalización de la Salud"*

# **RESOLUCIÓN R. Nº 7629 -2020-UNFV**

#### **San Miguel, 31 de agosto del 2020**

**Visto,** el Oficio Virtual N° 685-2020-OCRAC-VRAC-UNFV de fecha 27.08.2020, de la Oficina Central de Registros Académicos de esta Universidad, mediante el cual remite para su aprobación el Procedimiento para la emisión de Certificados y Constancias de manera virtual para Pre Grado, Posgrado y Segundas Especialidades; y

#### **CONSIDERANDO:**

Que, el artículo 18° de la Constitución Política del Perú, entre otros, señala que, cada universidad es autónoma en su régimen normativo, de gobierno, académico, administrativo y económico. Las universidades se rigen por sus propios estatutos en el marco de la Constitución y de las leyes;

Que, mediante el numeral 1.1 del artículo 1º del Decreto Supremo N° 008-2020-SA del 11.03.2020 se declaró la Emergencia Sanitaria Nacional por el plazo de noventa (90) días calendario, dictándose medidas de prevención y control; estableciéndose en el numeral 2.1.2 del artículo 2º que el Ministerio de Educación disponga las medidas que correspondan para que las entidades públicas y privadas encargadas de brindar el servicio educativo, en todos sus niveles, posterguen o suspendan actividades; el mismo que se prorrogó con Decreto Supremo Nº 020-2020-SA y Decreto Supremo Nº 027-2020-SA, cuyo plazo vence el 08.12.2020;

Que, mediante Resolución Viceministerial Nº 081-2020-MINEDU publicada en el Diario Oficial El Peruano el 12 de marzo de 2020, se aprobó la Norma Técnica denominada "Disposiciones para la prevención, atención y monitoreo ante el Coronavirus (COVID-19) en universidades a nivel nacional" la cual señala en el numeral 1 como objetivos, i) Establecer disposiciones para la prevención, a fin de evitar el contagio del Coronavirus COVID-19 en las universidades públicas y privadas y ii) Regular el procedimiento de atención y monitoreo ante la ocurrencia de casos del Coronavirus COVID-19 en las universidades públicas y privadas, que supongan un riesgo a la salud, integridad y seguridad de la comunidad universitaria; asimismo, el numeral 7.2 de la referida normativa indica que "es responsabilidad de las Universidades públicas y privadas, adoptar las medidas que resulten necesarias para minimizar el riesgo de contagio del coronavirus dentro del campo universitario, sedes, filiales, así como garantizar la continuidad del servicio educativo superior universitario, a través de herramientas tecnológicas con los que cuente la universidad";

Que, con Resolución Viceministerial Nº 085-2020-MINEDU publicada en el Diario Oficial El Peruano el 01 de abril de 2020, se aprobó las "Orientaciones para la continuidad del servicio educativo superior universitario, en el marco de la emergencia sanitaria a nivel nacional dispuesta, que establece como objetivo orientar a las universidades públicas y privadas y a las escuelas de posgrado, respecto de las estrategias a implementar a partir de la declaratoria de emergencia sanitaria, para la continuidad del servicio educativo superior universitario";

Que, mediante el artículo 21º del Decreto de Urgencia N° 026-2020 del 15.03.2020 se autoriza al Ministerio de Educación, en tanto se extienda la emergencia sanitaria por el COVID19, a establecer disposiciones normativas y/u orientaciones, según corresponda, que resulten pertinentes para que las instituciones educativas públicas y privadas bajo el ámbito de competencia del sector, en todos sus niveles, etapas y modalidades, presten el servicio educativo utilizando mecanismos no presenciales o remotos bajo cualquier otra modalidad, quedando sujetos a fiscalización posterior; así como la implementación del Título II del citado Decreto; así también, mediante referido Decreto de Urgencia, se estableció diversas medidas excepcionales y temporales para prevenir la propagación del coronavirus (COVID-19) en el territorio nacional, como es el caso de la figura del trabajo remoto establecida en el Título II de la indicada normal legal cuya implementación corresponderá efectuarse considerando además las disposiciones contenidas en la "Guía para la aplicación del trabajo remoto" aprobada por Resolución Ministerial Nº 072-2020-TR, publicada en el Diario "El Peruano" el 26 de marzo de 2020;

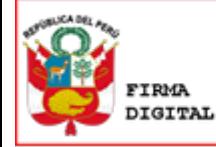

Firmado digitalmente por: ALFARO BERNEDO Juan Oswaldo FAU 20170934289 soft Motivo: Soy el autor del documento Fecha: 03/09/2020 19:38:55-0500

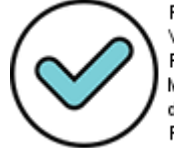

Firmado digitalmente por: VEGA MUCHA Enrique Ivan FAU 20170934289 soft Motivo: Soy el autor del documento Fecha: 02/09/2020 14:33:20-0500

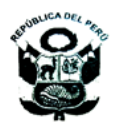

# UNIVERSIDAD NACIONAL FEDERICO VILLARREAL

SECRETARIA GENERAL

**///…**

# **CONT. RESOLUCIÓN R. Nº 7629 -2020-UNFV**

Que, los procedimientos para la expedición de Constancia de Estudios, Constancia de Matrícula, Constancia de Egresado, Constancia de Orden de Mérito y Constancia de Notas; todas ellas a cargo de las Facultades; así como los procedimientos para la expedición de Constancia de no haber realizado traslado, Constancia de Expediente Completo, Constancia de Ingreso, Certificados de Estudios y Record Académico; a cargo de la Oficina Central de Registros Académicos están previstos en Texto Único de Procedimientos Administrativos, aprobado con Resolución R. Nº 730-2017-UNFV de fecha 02.05.2017;

Que, la Emergencia Sanitaria declarada por el Gobierno Central imposibilita el desarrollo normal de las actividades tanto académicas como administrativas en la Universidad Nacional Federico Villarreal; más aún, considerando que, a fin de evitar la propagación del COVID-19 y el alto número de trabajadores en situación de riesgo, en nuestra Casa de Estudios Superiores se ha implementado mayoritariamente el trabajo remoto. En ese sentido, a fin de no ver suspendido el servicio educativo, específicamente los servicios que se prestan a los estudiantes a través de las Facultades, Escuela Universitaria de Posgrado y la Oficina Central de Registros Académicos como son la expedición de Certificados y Constancias a que se refiere el considerando precedente, urge la necesidad de dictar medidas extraordinarias como es la implementación de un procedimiento virtual para atender los requerimientos de los estudiantes en todos sus niveles.

Que, mediante Informe Nº 462-2020-VRAC-UNFV de fecha 28.08.2020, el Vicerrector Académico señala que considerando que las universidades y particularmente la Universidad Nacional Federico Villarreal no pueden dejar de atender los requerimientos de los estudiantes; dentro del marco de la emergencia sanitaria decretada y atendiendo al Principio del Interés Superior del Estudiante, previsto en el numeral 5.14 del Artículo 5° de la Ley N° 30220 – Ley Universitaria, considera que se deben dictar medidas extraordinarias a fin de continuar con el servicio en favor de los estudiantes, siendo viable la implementación del Procedimiento para emisión de Certificados y Constancias de manera virtual para Pregrado, Posgrado y Segundas Especialidades, utilizando, para dicho fin, la plataforma SUMWEB; asimismo, deberá autorizarse a la Oficina Central de Registros Académicos a emitir dichos documentos, inclusive los que de acuerdo al TUPA, corresponde su atención a las Facultades y la Escuela Universitaria de Posgrado;

En mérito a lo señalado por el Vicerrector Académico en Informe Nº 462-2020-VRAC-UNFV de fecha 28.08.2020, a la opinión de la Oficina Central de Planificación contenida en el Oficio-1010-2020- OCPL-UNFV de fecha 31.08.2020; y estando a lo dispuesto por el señor Rector en el Proveído N° 1494-2020-R-UNFV de fecha 31.08.2020; y

De conformidad con la Ley N° 30220 – Ley Universitaria, el Estatuto y Reglamento General de la Universidad, la Resolución R. N° 536-2016-UNFV, de fecha 27.12.16 y la Resolución R. N° 1075- 2017-CU-UNFV de fecha 12.06.17;

#### **SE RESUELVE:**

**ARTÍCULO PRIMERO. -** Aprobar el procedimiento para la emisión de Certificados y Constancias de manera virtual para Pre grado, Posgrado y Segundas Especialidades de esta Casa de Estudios Superiores, documento que en cuarenta y un (41) folios, debidamente sellados por el Secretario General (e) forma parte de la presente resolución.

**ARTÍCULO SEGUNDO. –** Autorizar a la Oficina Central de Registros Académicos a emitir los documentos señalados en el artículo precedente, bajo la modalidad virtual, inclusive los que de acuerdo al Texto Único de Procedimientos Administrativos, corresponde su atención a las Facultades y la Escuela Universitaria de Posgrado de esta Casa de Estudios Superiores. …///

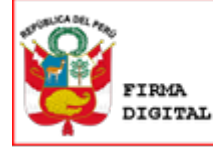

Firmado digitalmente por: ALFARO BERNEDO Juan Oswaldo FAU 20170934289 soft Motivo: Soy el autor del documento Fecha: 03/09/2020 19:39:07-0500

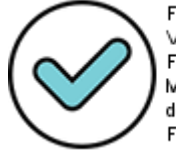

Firmado digitalmente por: VEGA MUCHA Enrique Ivan FAU 20170934289 soft Motivo: Soy el autor del documento Fecha: 02/09/2020 14:33:30-0500

**Pág. 02**

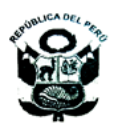

# UNIVERSIDAD NACIONAL FEDERICO VILLARREAL

# SECRETARIA GENERAL

**///…**

**ARR**

**Pág. 03**

# **CONT. RESOLUCIÓN R. Nº 7629 -2020-UNFV**

**ARTÍCULO TERCERO. -** El Vicerrectorado Académico, las Facultades, la Dirección General de Administración, la Oficina Central de Registros Académicos así como la Oficina Central de Planificación, dictarán las medidas necesarias para el cumplimiento de la presente resolución.

**Regístrese, comuníquese y archívese**

#### **Dr. JUAN OSWALDO ALFARO BERNEDO R E C T O R**

 **Lic. ENRIQUE IVÁN VEGA MUCHA SECRETARIO GENERAL (e)** 

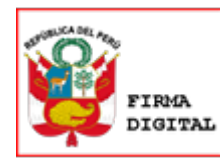

Firmado digitalmente por: ALFARO BERNEDO Juan Oswaldo FAU 20170934289 soft Motivo: Soy el autor del documento Fecha: 03/09/2020 19:39:25-0500

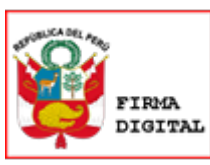

Firmado digitalmente por: VEGA MUCHA Enrique Ivan FAU 20170934289 soft Motivo: Soy el autor del documento Fecha: 02/09/2020 14:33:39-0500

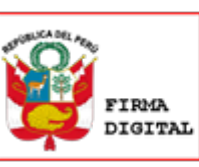

# **TRÁMITES PARA LA EMISIÓN DE CERTIFICADOS Y CONSTANCIAS POR LA OCRAC DESDE EL SISTEMA SUMWEB, TANTO DE PREGRADO COMO DE POSGRADO**

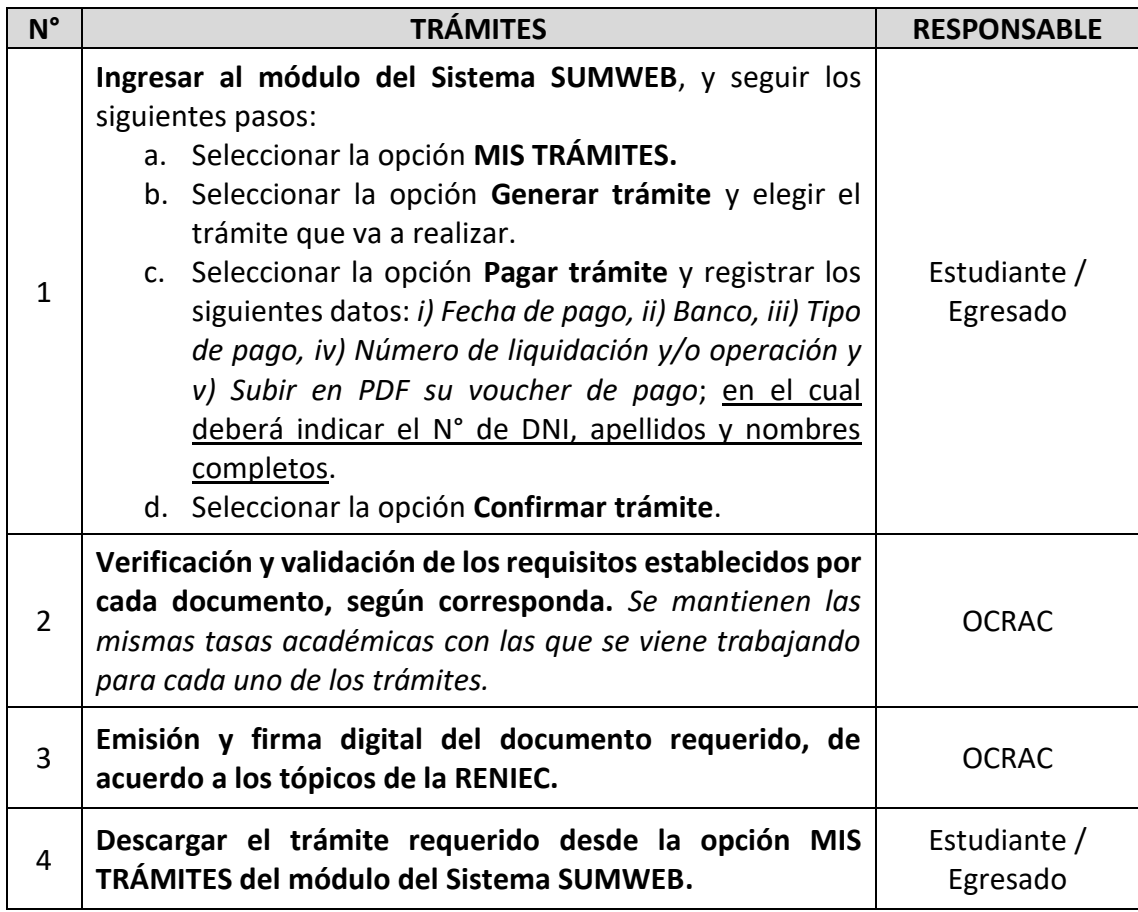

Firmado digitalmente por:<br>VEGA MUCHA Enrique Ivan FAU 20170934289 soft Motivo: Doy V° B° Fecha: 02/09/2020 15:42:03-0500

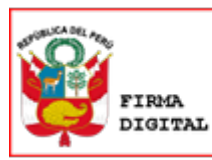

# **Documentos:**

# 1. RECORD ACADÉMICO

. 1.1 Ingresar al **módulo de estudiante del Sistema SUMWEB** ([https://esumweb.unfv.edu.pe\)](https://esumweb.unfv.edu.pe/home/login)

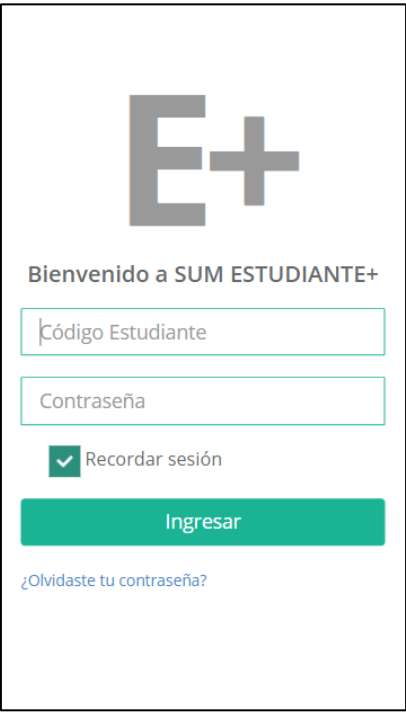

1.2 Seleccionar la opción **MIS TRÁMITES.**

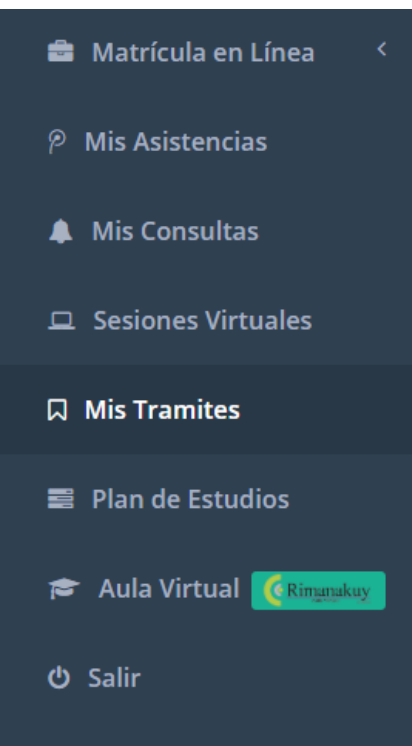

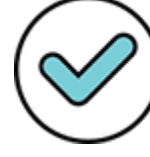

Firmado digitalmente por:<br>VEGA MUCHA Enrique Ivan FAU 20170934289 soft Motivo: Doy V° B° Fecha: 02/09/2020 15:42:44-0500

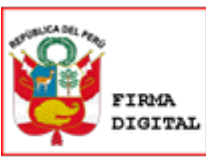

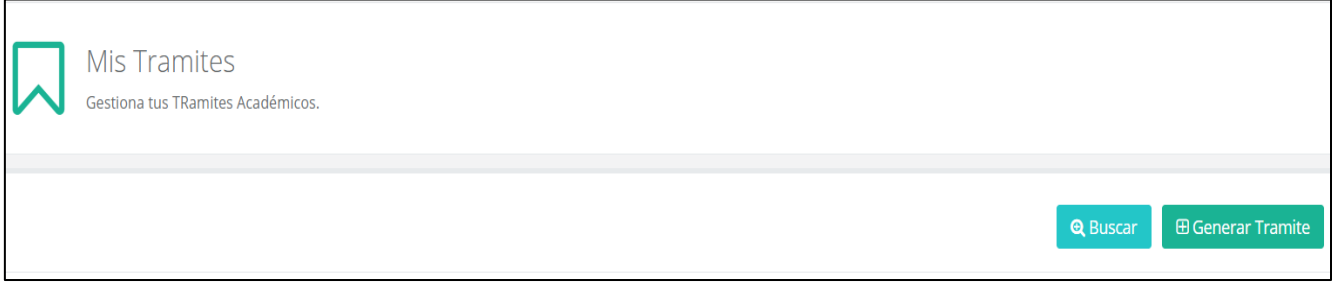

#### 1.4 Elegir el trámite que va a realizar.

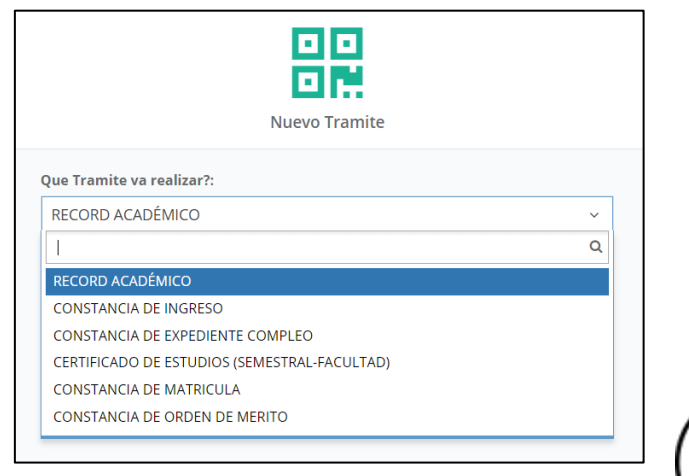

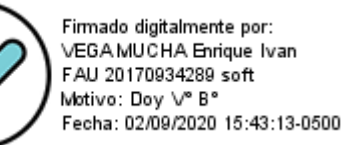

#### 1.5 Detallar el motivo del trámite.

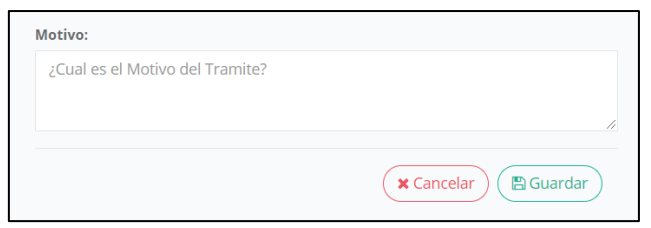

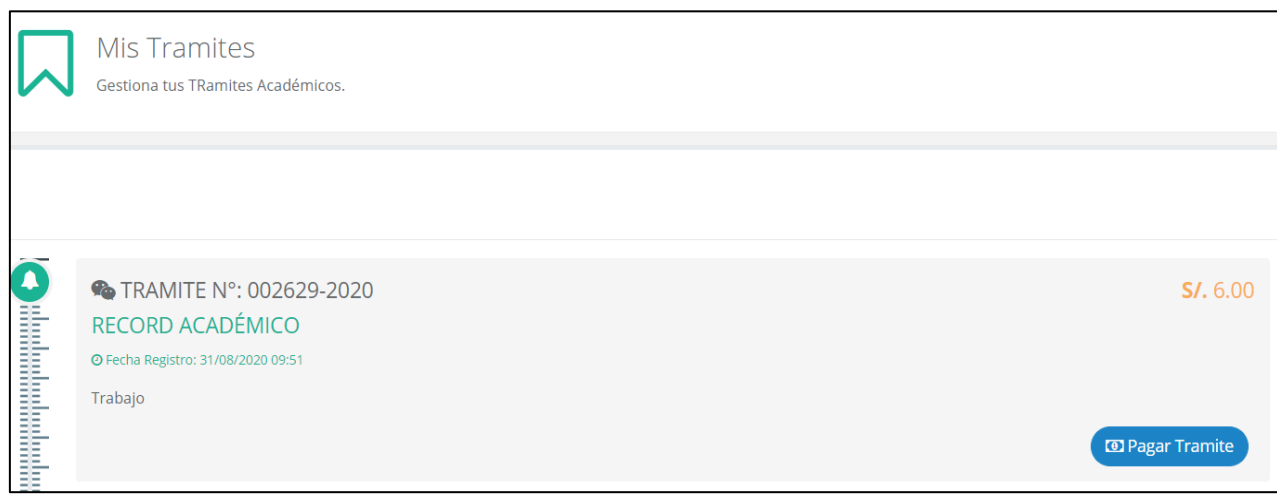

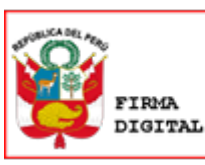

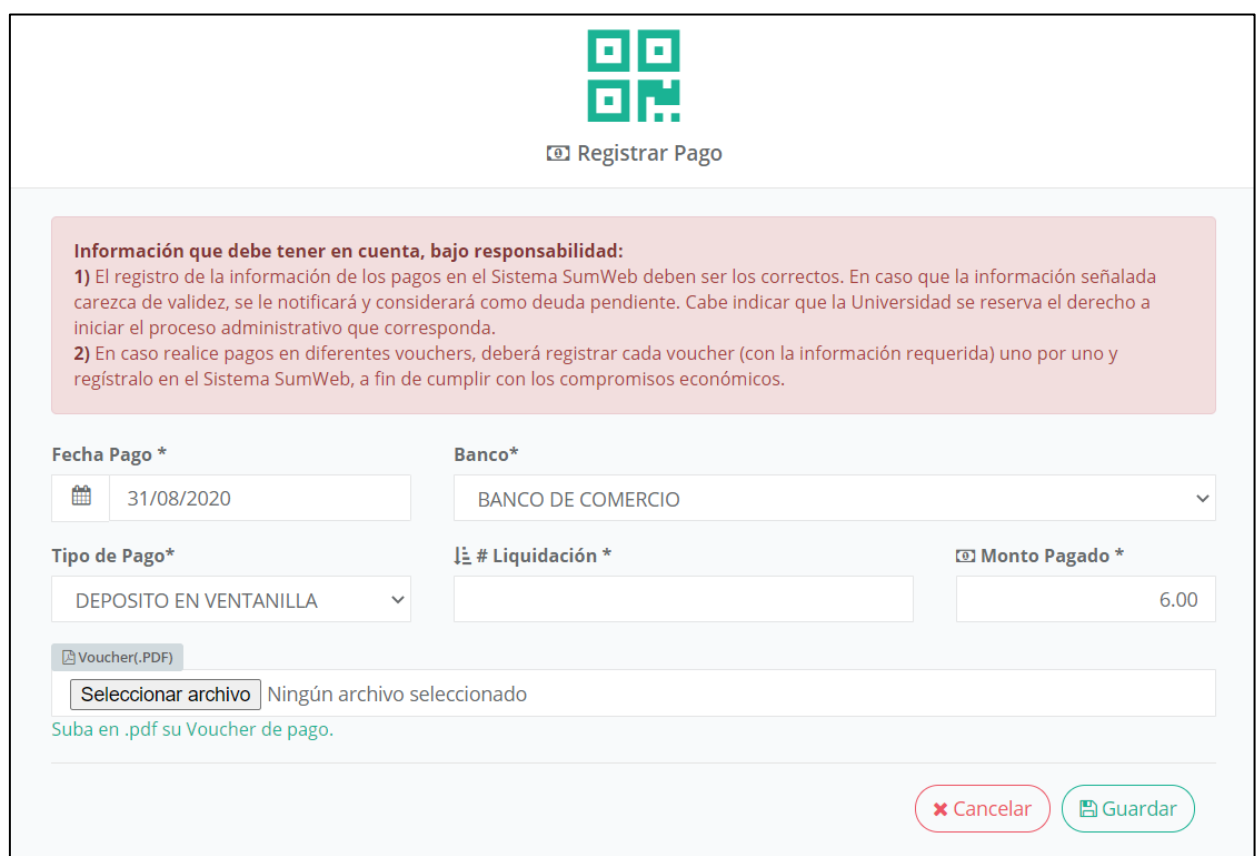

1.8 Al guardar la información solicitada del pago, le aparecerá un mensaje que indica que el registro de pago ha sido exitoso.

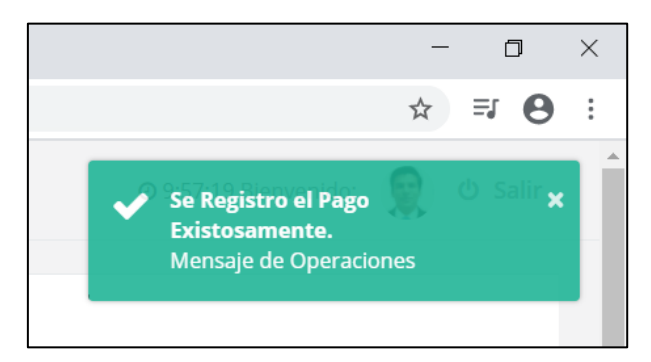

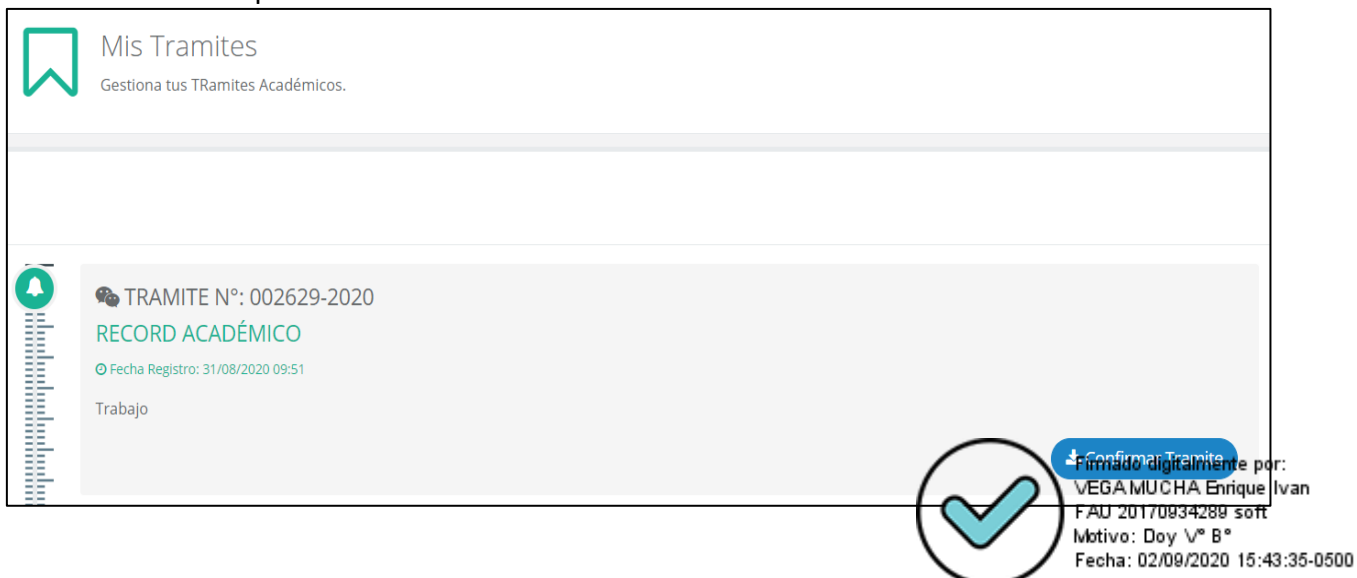

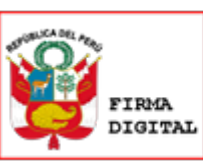

1.11 Emisión y firma digital del documento requerido por la OCRAC, de acuerdo a los tópicos del RENIEC.

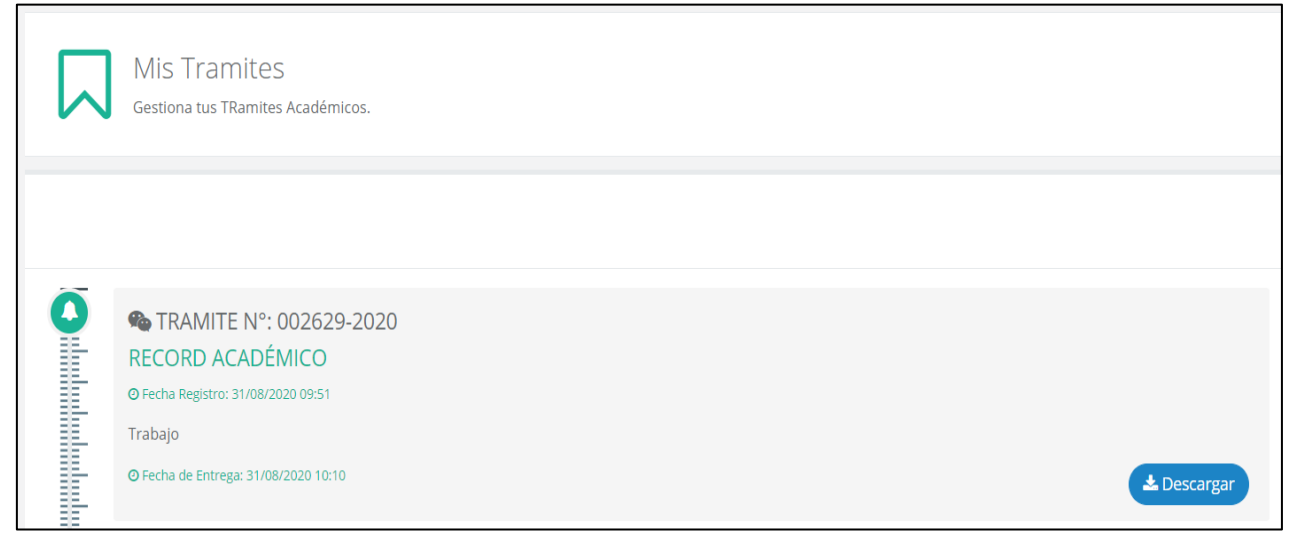

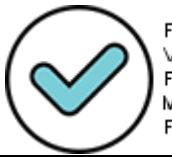

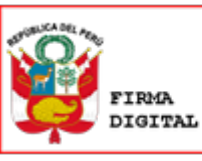

# 2. CONSTANCIA DE INGRESO

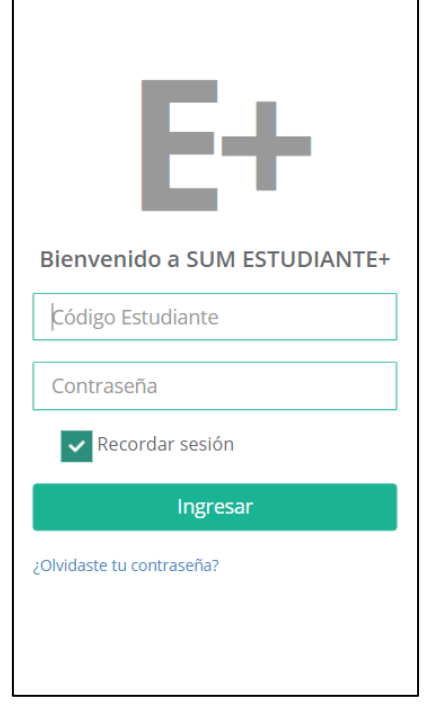

1.1 Ingresar al **módulo de estudiante del Sistema SUMWEB** ([https://esumweb.unfv.edu.pe\)](https://esumweb.unfv.edu.pe/home/login)

1.2 Seleccionar la opción **MIS TRÁMITES.**

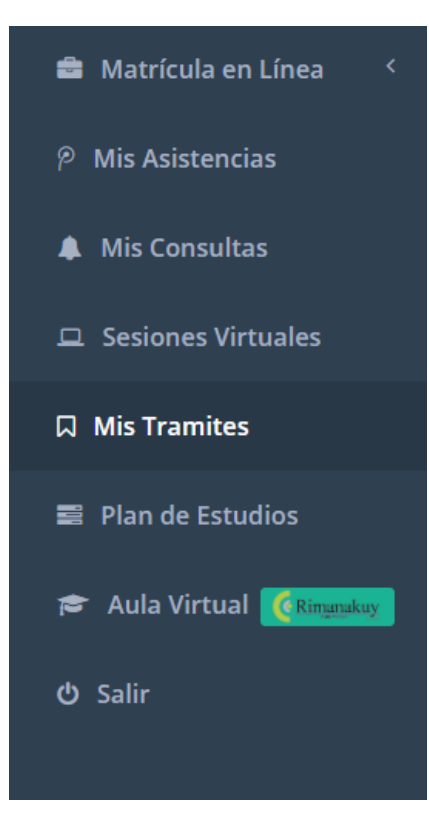

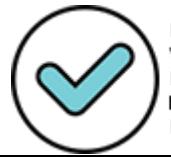

Firmado digitalmente por: VEGA MUCHA Enrique Ivan FAU 20170934289 soft Motivo: Doy V° B° Fecha: 02/09/2020 15:45:51-0500

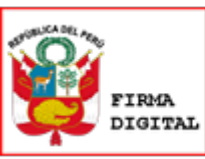

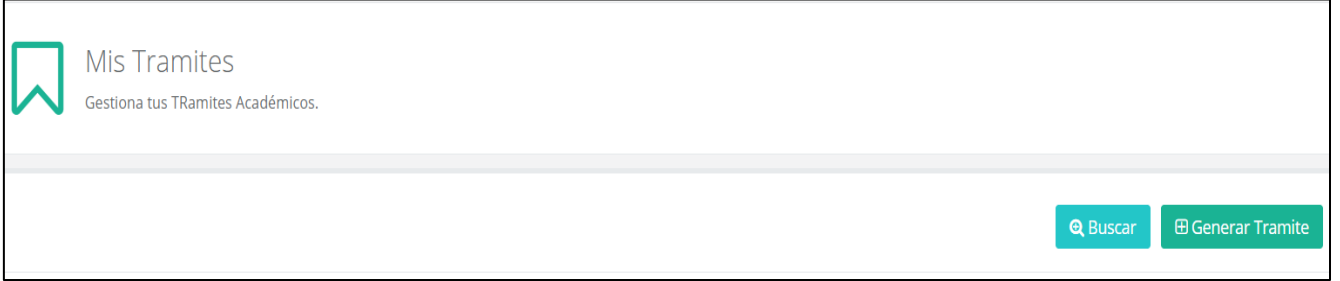

#### 1.4 Elegir el trámite que va a realizar.

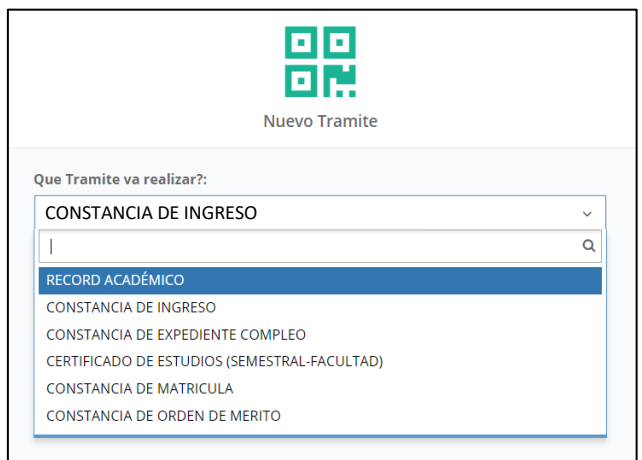

#### 1.5 Detallar el motivo del trámite.

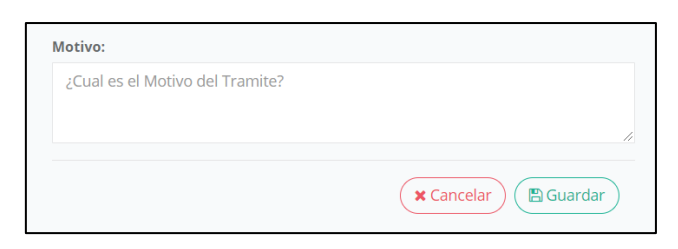

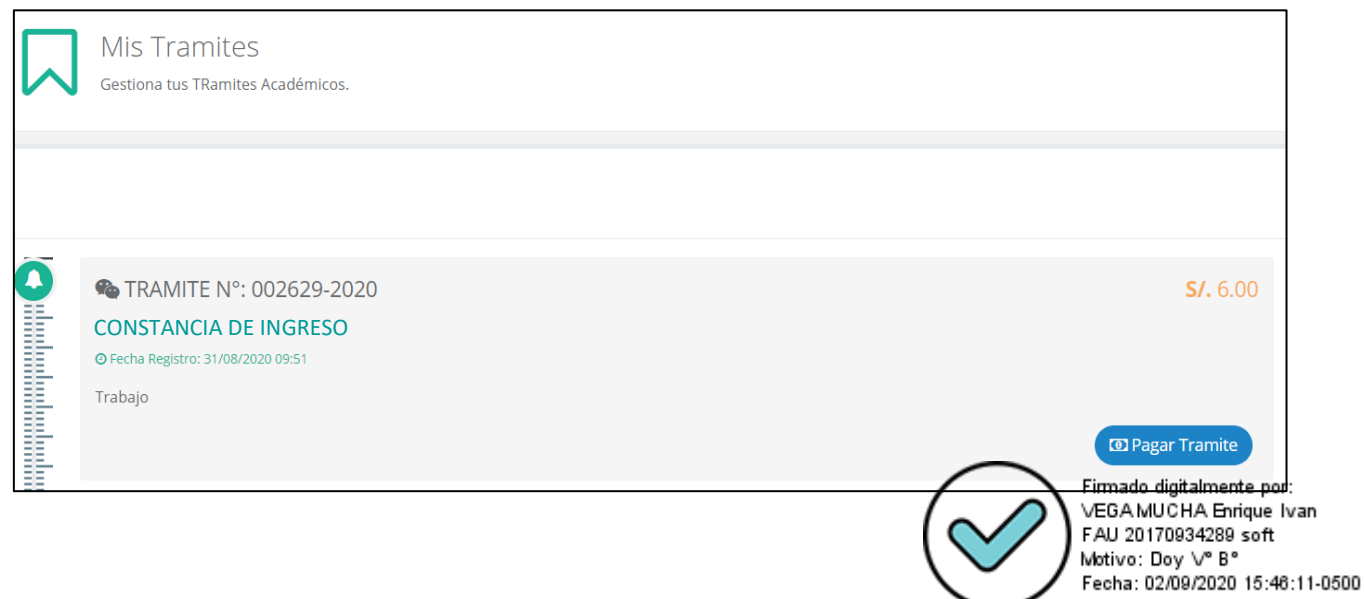

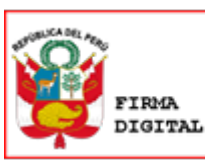

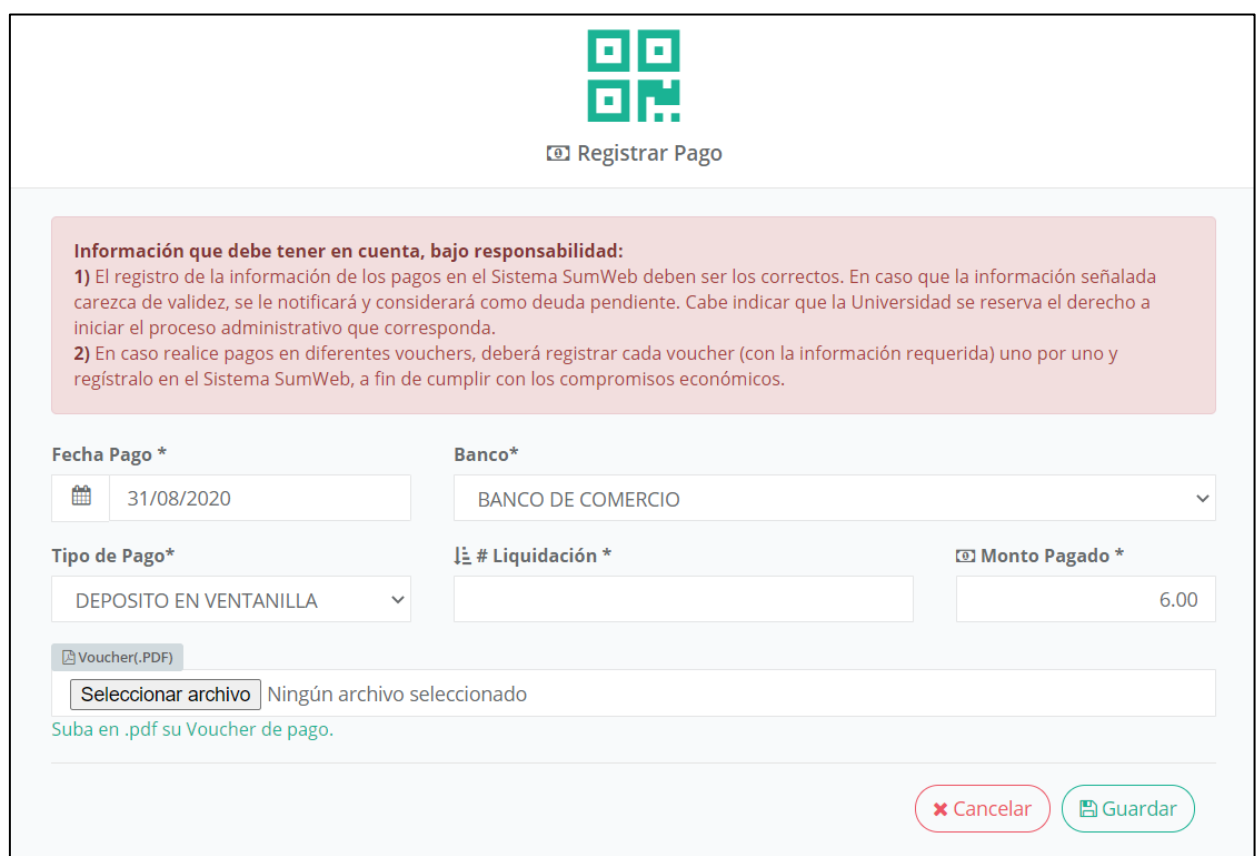

1.8 Al guardar la información solicitada del pago, le aparecerá un mensaje que indica que el registro de pago ha sido exitoso.

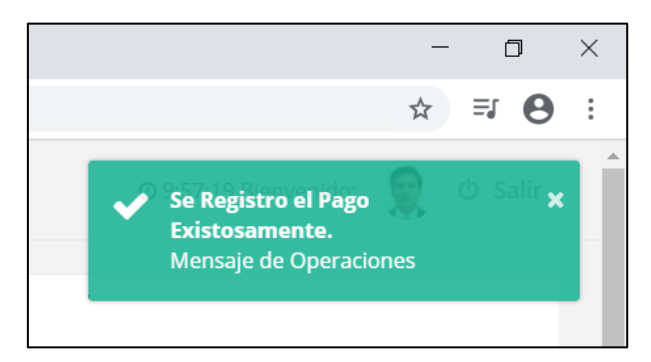

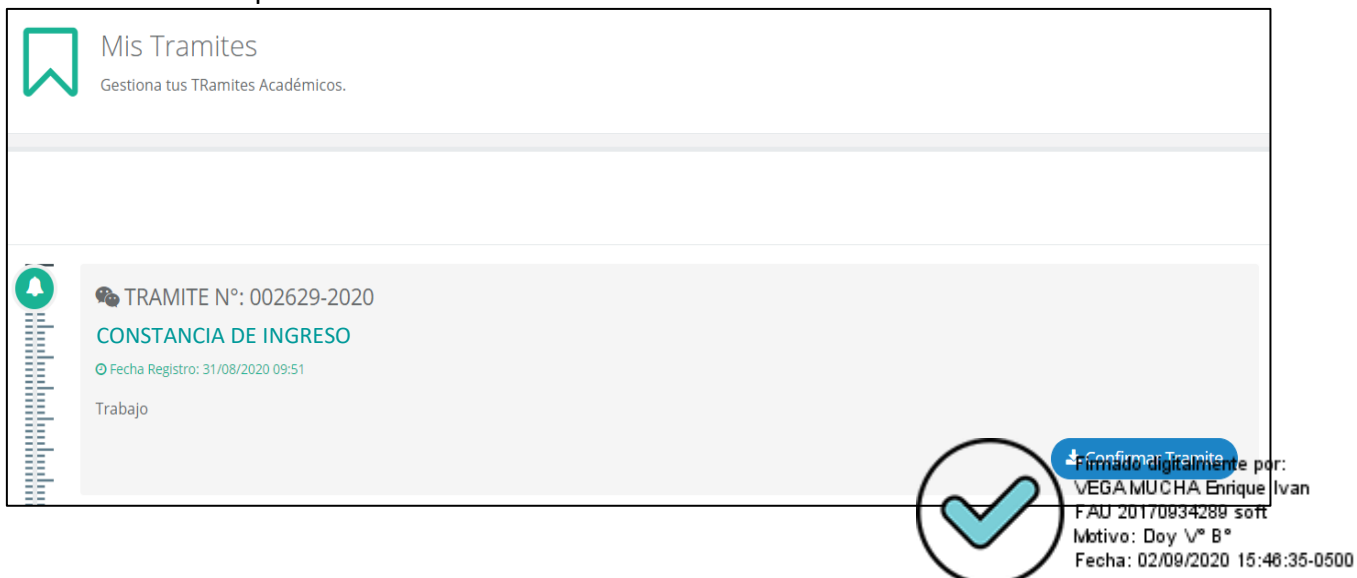

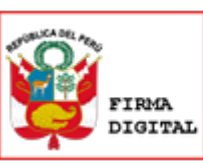

1.11 Emisión y firma digital del documento requerido por la OCRAC, de acuerdo a los tópicos del RENIEC.

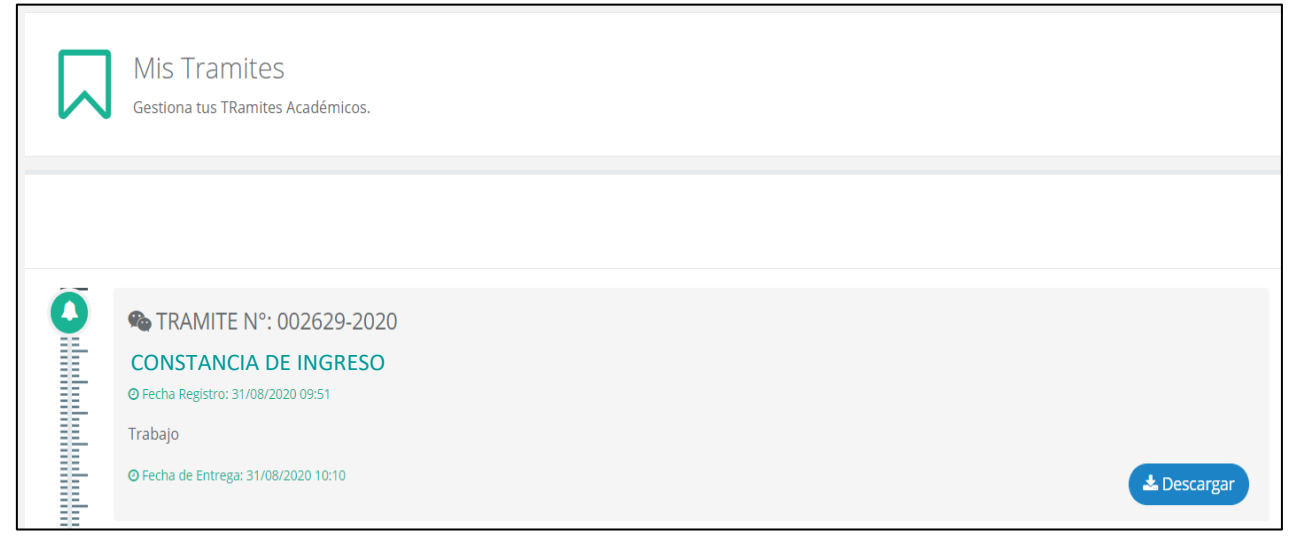

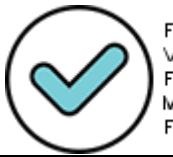

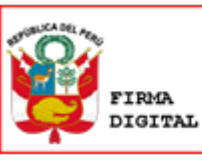

# 3. CONSTANCIA DE NOTAS

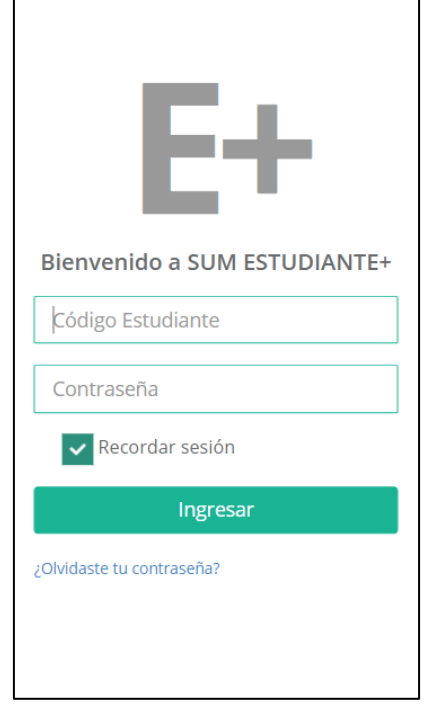

1.1 Ingresar al **módulo de estudiante del Sistema SUMWEB** ([https://esumweb.unfv.edu.pe\)](https://esumweb.unfv.edu.pe/home/login)

1.2 Seleccionar la opción **MIS TRÁMITES.**

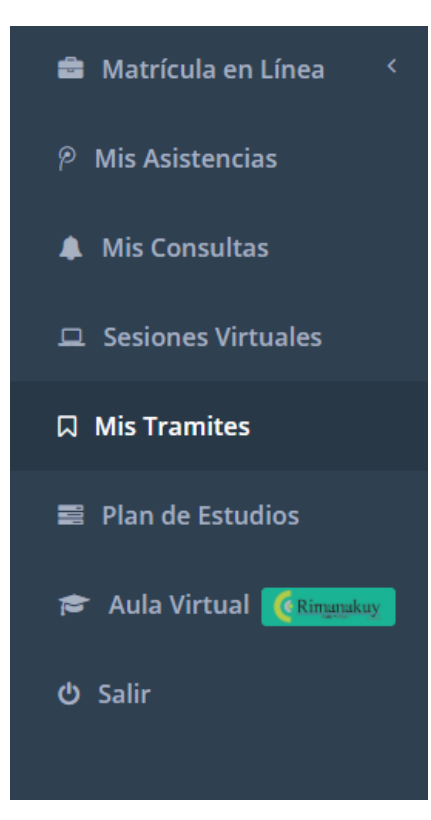

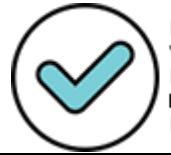

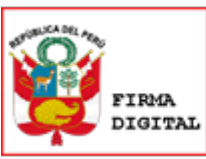

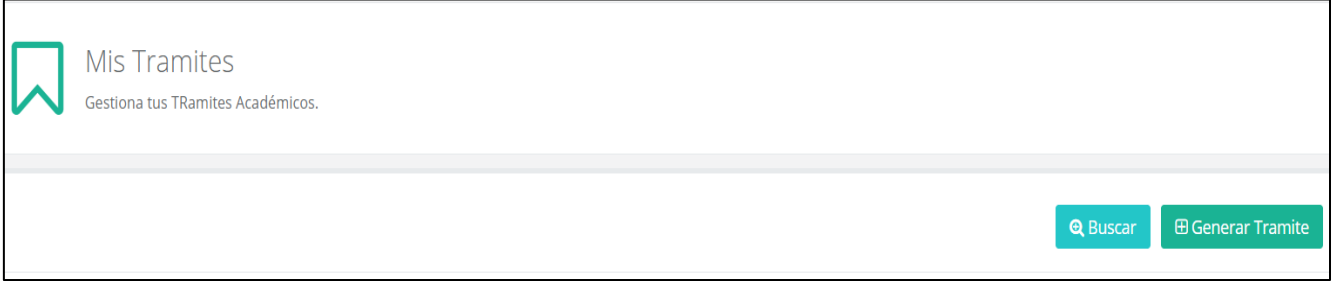

#### 1.4 Elegir el trámite que va a realizar.

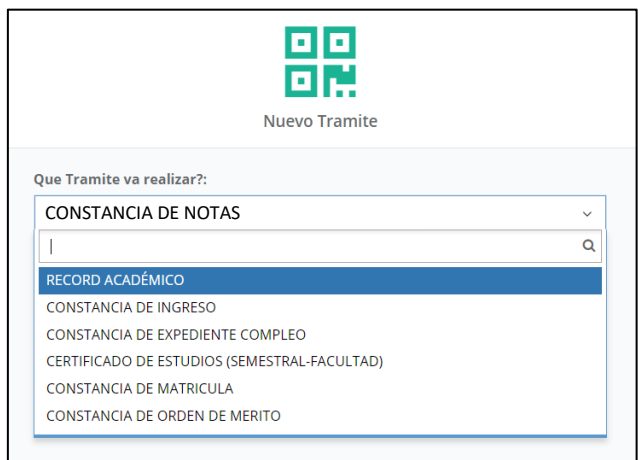

#### 1.5 Detallar el motivo del trámite.

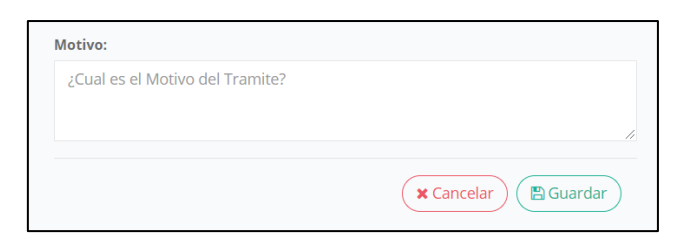

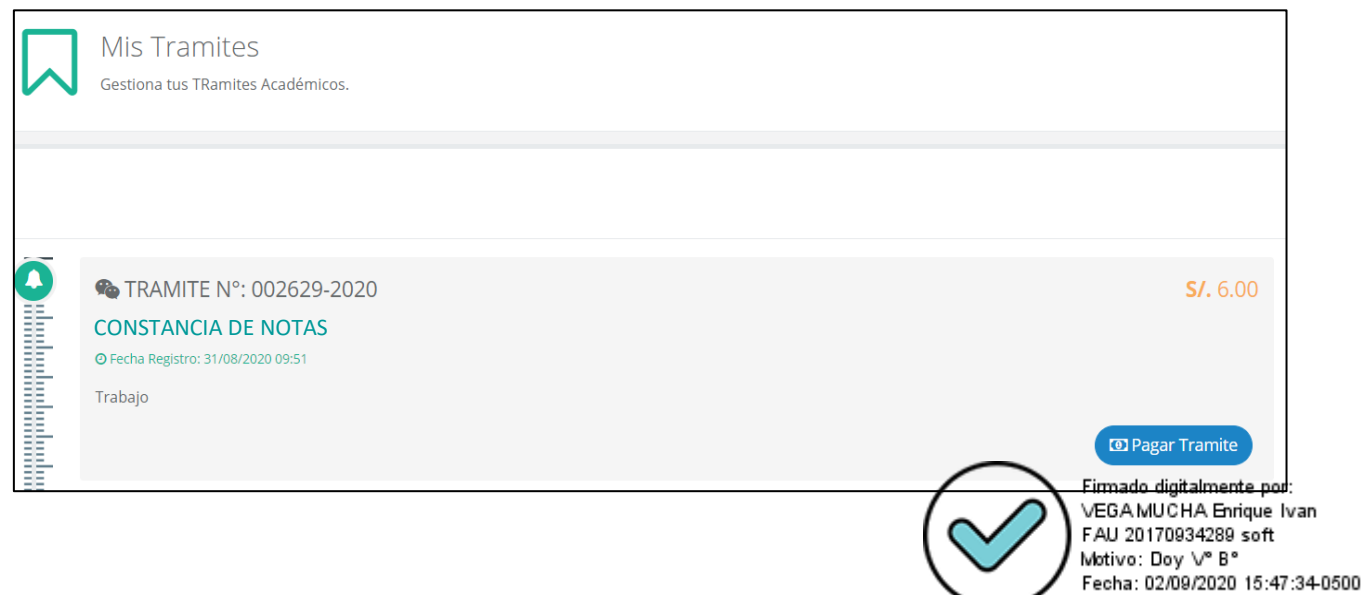

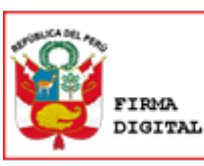

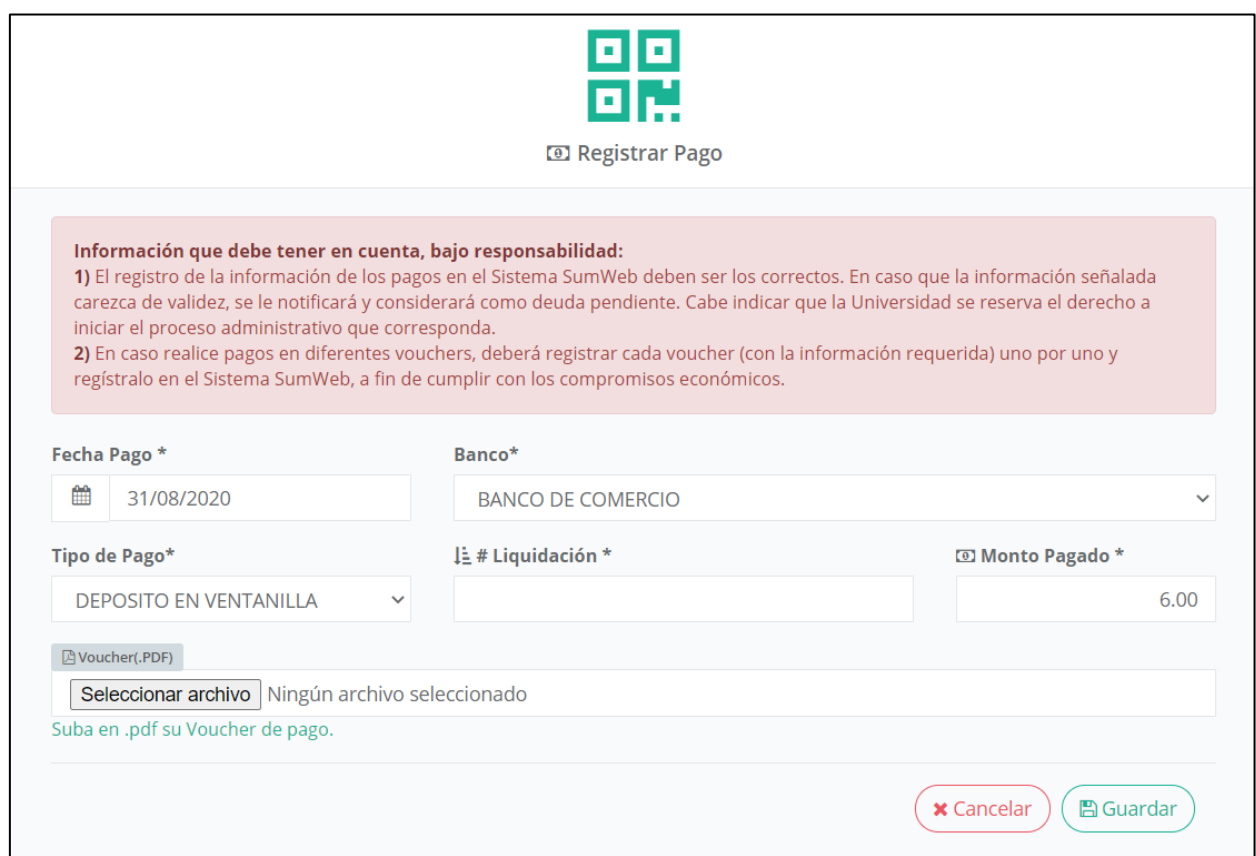

1.8 Al guardar la información solicitada del pago, le aparecerá un mensaje que indica que el registro de pago ha sido exitoso.

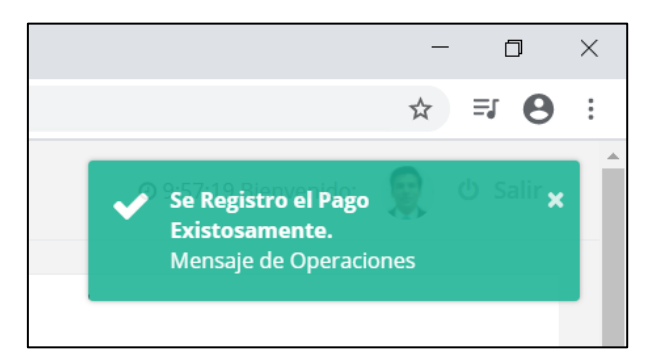

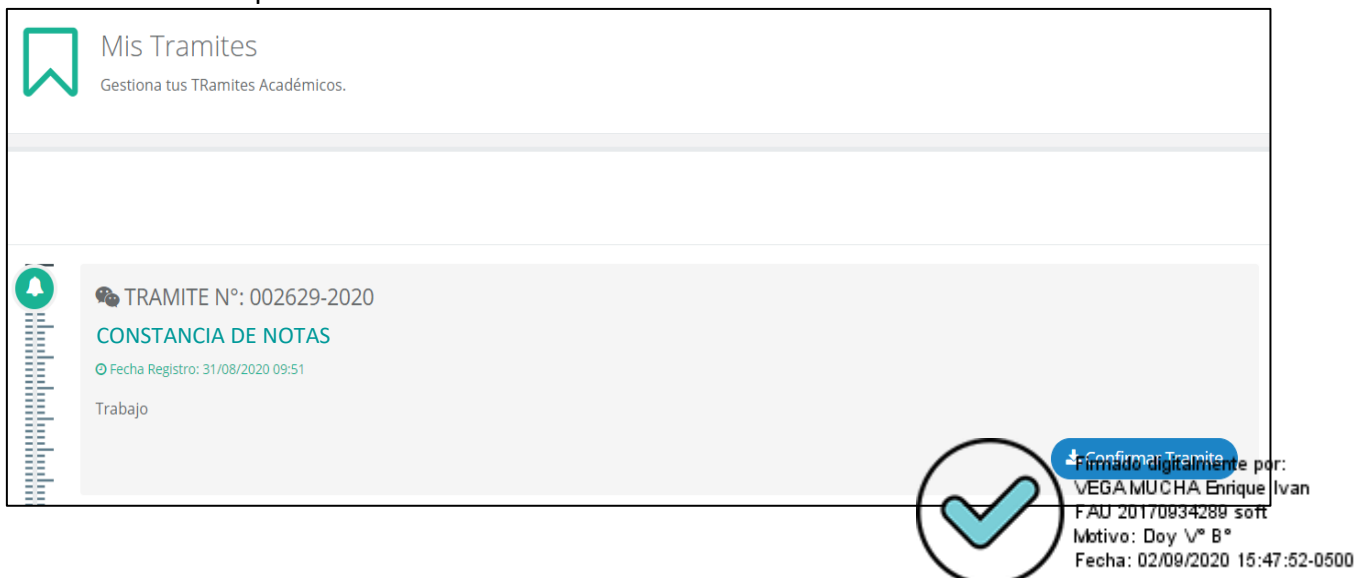

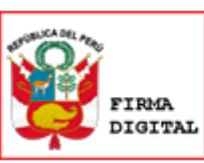

1.11 Emisión y firma digital del documento requerido por la OCRAC, de acuerdo a los tópicos del RENIEC.

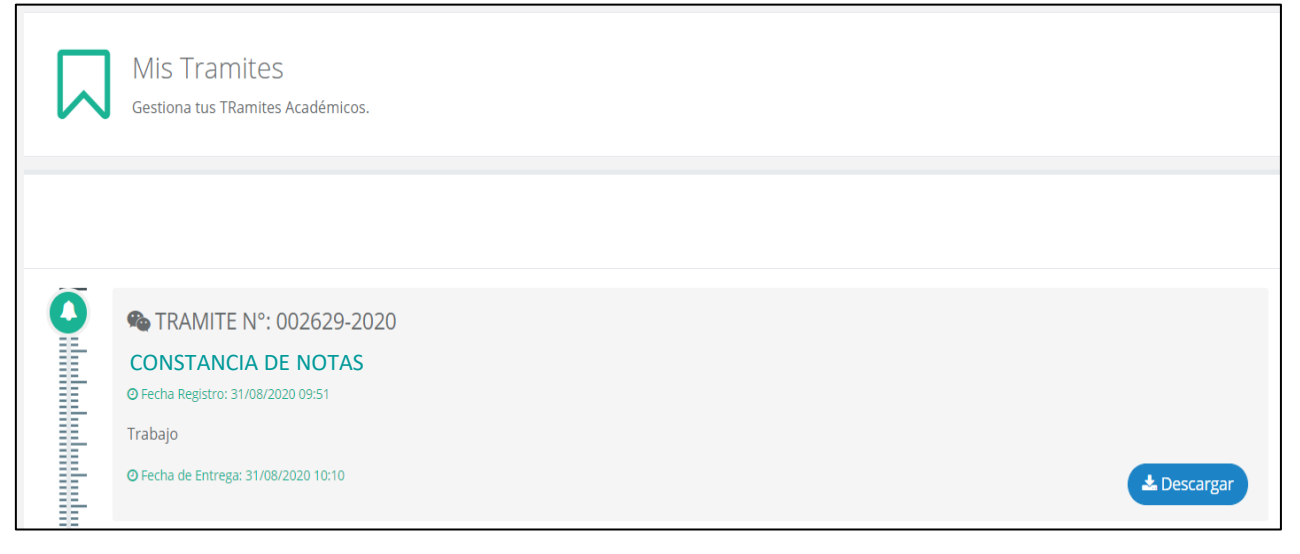

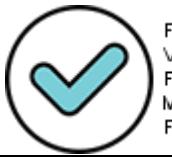

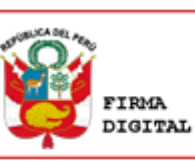

Firmado digitalmente por:<br>RODRIGUEZ FIGUEROA Jose Julio FAU 20170934289 soft Motivo: Soy el autor del documento Fecha: 02/09/2020 12:28:24-0500

# 4. CONSTANCIA DE NO HABER REALIZADO TRASLADO

1.1 Ingresar al **módulo de estudiante del Sistema SUMWEB** ([https://esumweb.unfv.edu.pe\)](https://esumweb.unfv.edu.pe/home/login)

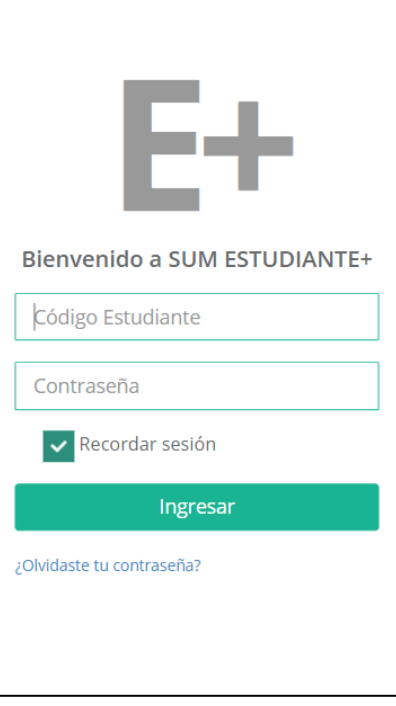

1.2 Seleccionar la opción **MIS TRÁMITES.**

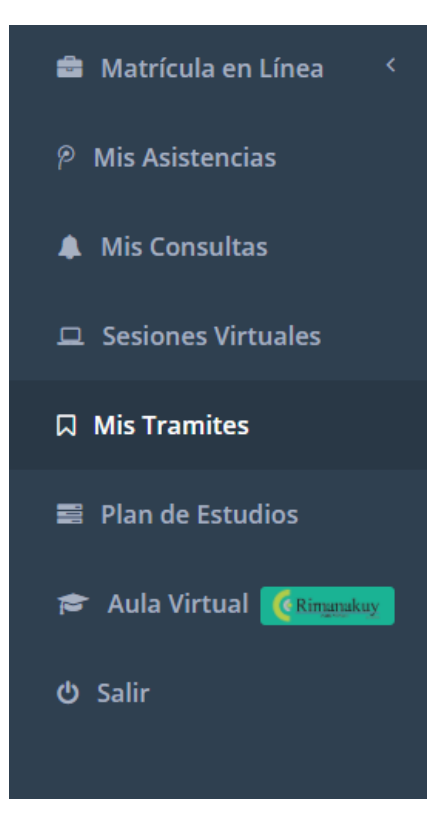

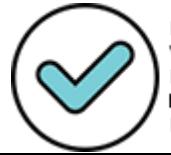

Firmado digitalmente por: VEGA MUCHA Enrique Ivan FAU 20170934289 soft Motivo: Doy V° B° Fecha: 02/09/2020 15:49:43-0500

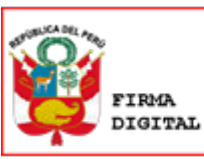

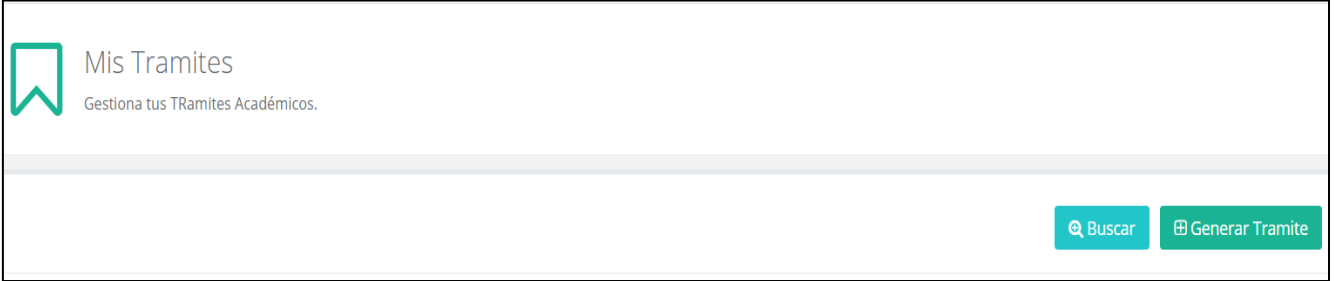

#### 1.4 Elegir el trámite que va a realizar.

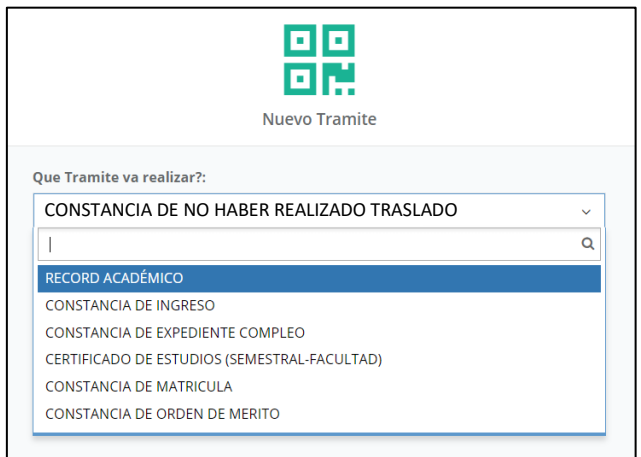

#### 1.5 Detallar el motivo del trámite.

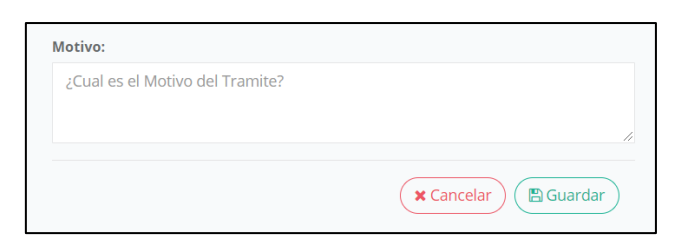

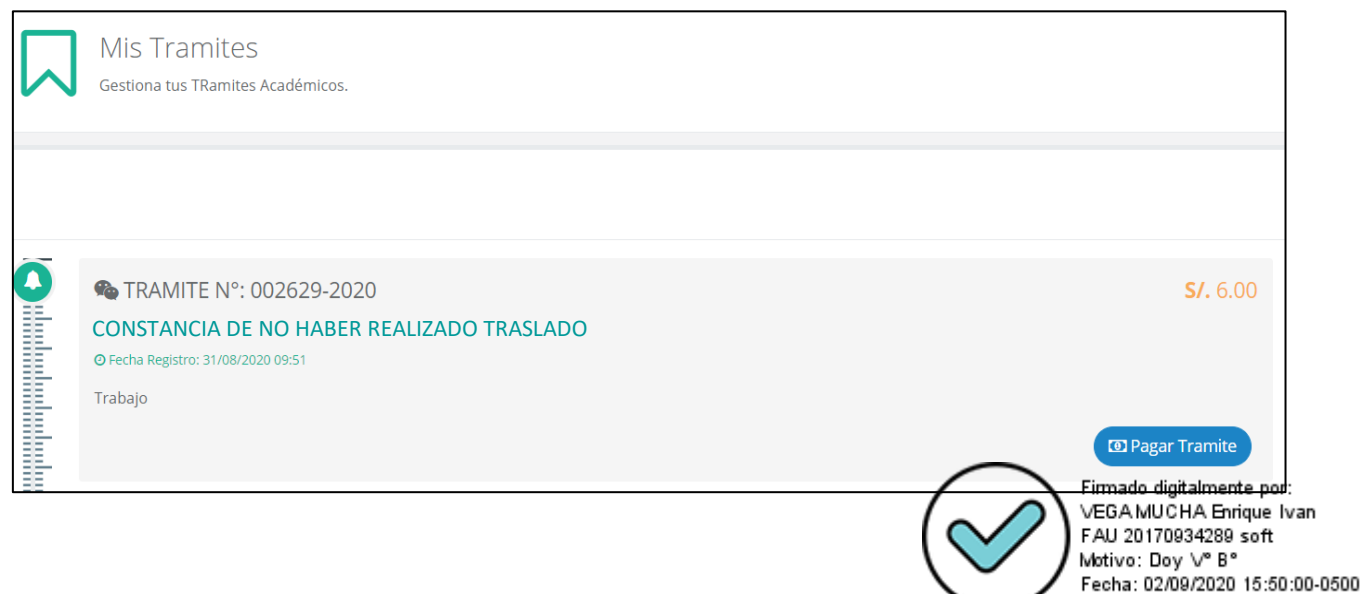

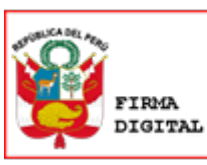

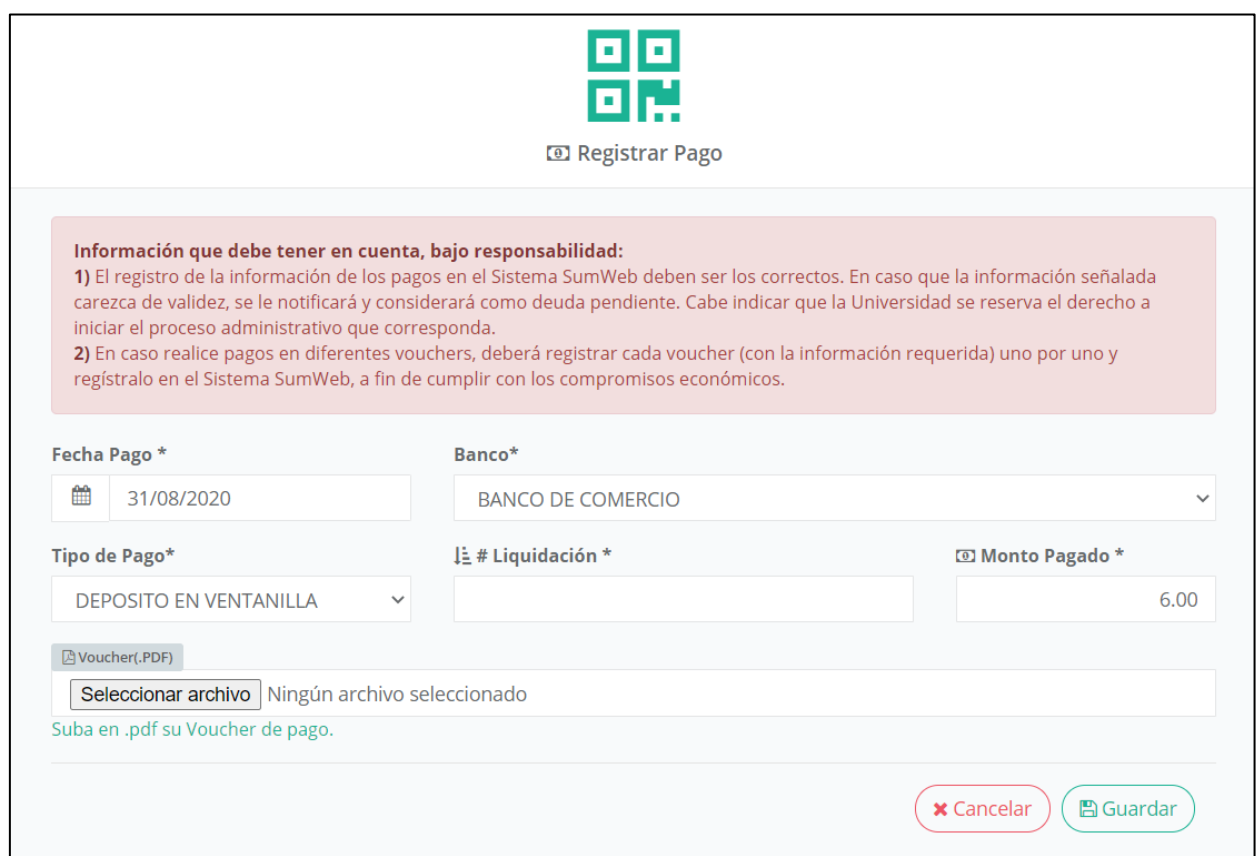

1.8 Al guardar la información solicitada del pago, le aparecerá un mensaje que indica que el registro de pago ha sido exitoso.

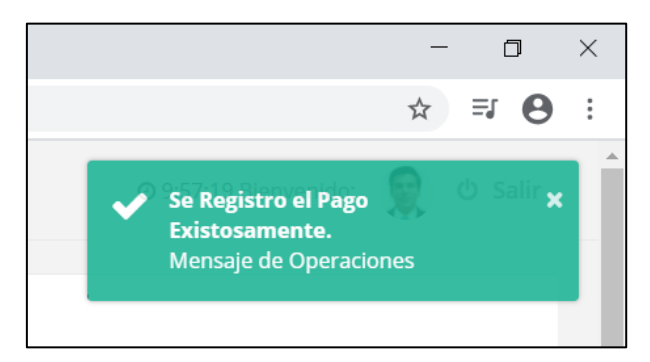

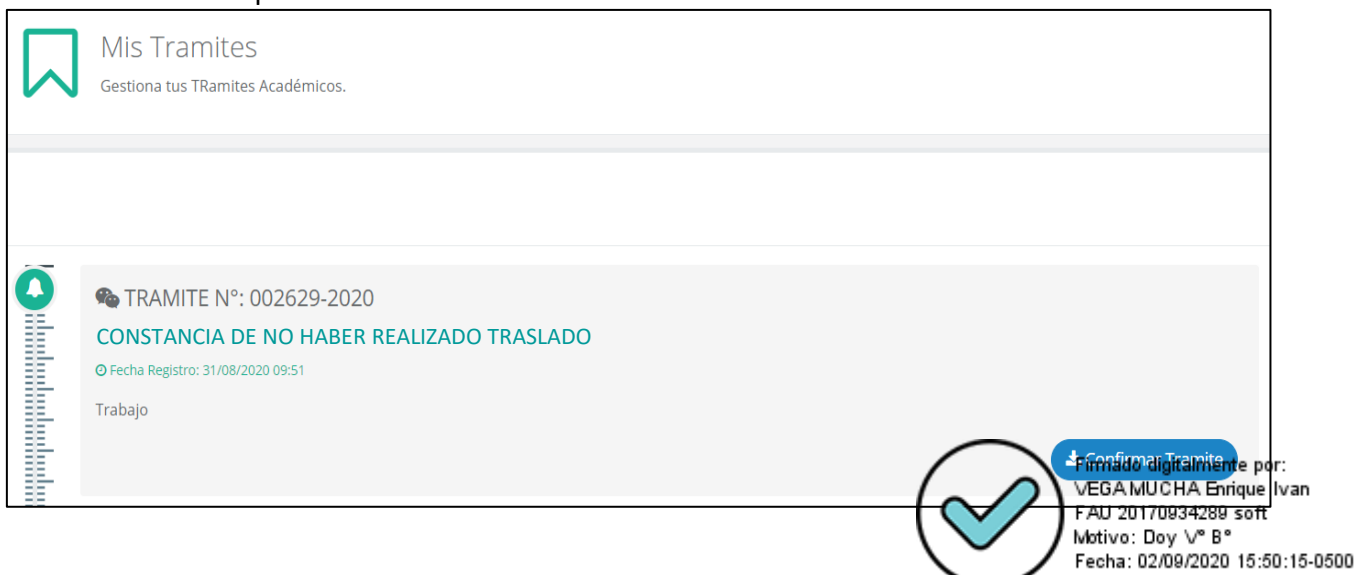

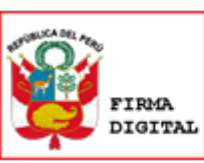

1.11 Emisión y firma digital del documento requerido por la OCRAC, de acuerdo a los tópicos del RENIEC.

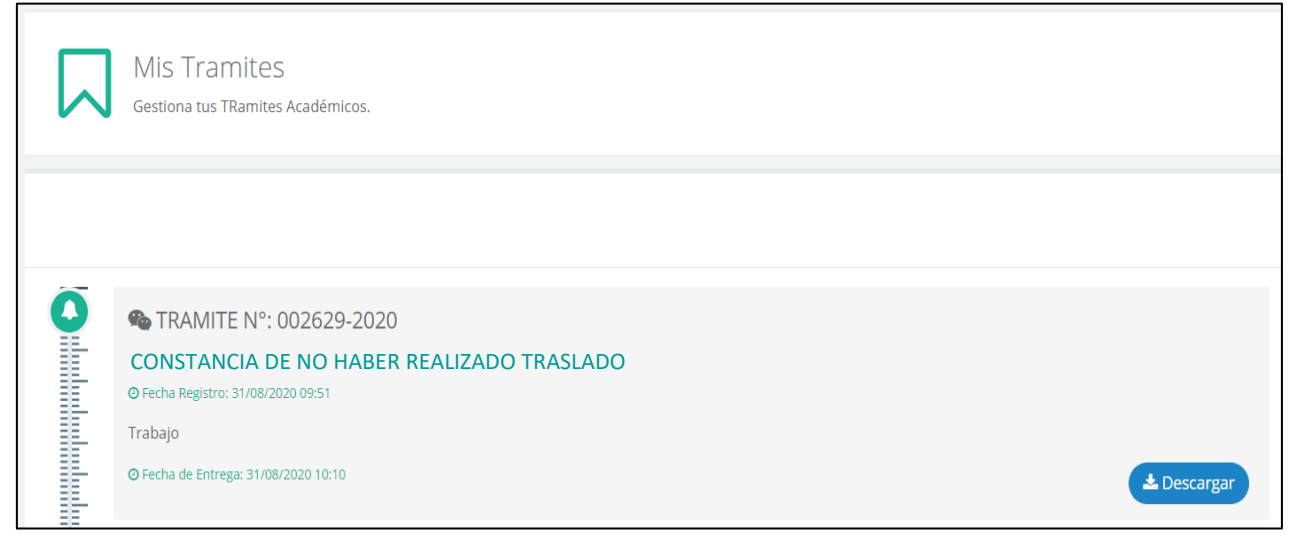

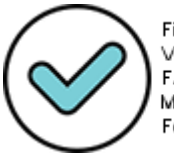

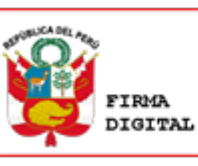

Firmado digitalmente por:<br>RODRIGUEZ FIGUEROA Jose Julio FAU 20170934289 soft Motivo: Soy el autor del documento Fecha: 02/09/2020 12:28:25-0500

# 5. CONSTANCIA DE EXPEDIENTE COMPLETO

1.1 Ingresar al **módulo de estudiante del Sistema SUMWEB** ([https://esumweb.unfv.edu.pe\)](https://esumweb.unfv.edu.pe/home/login)

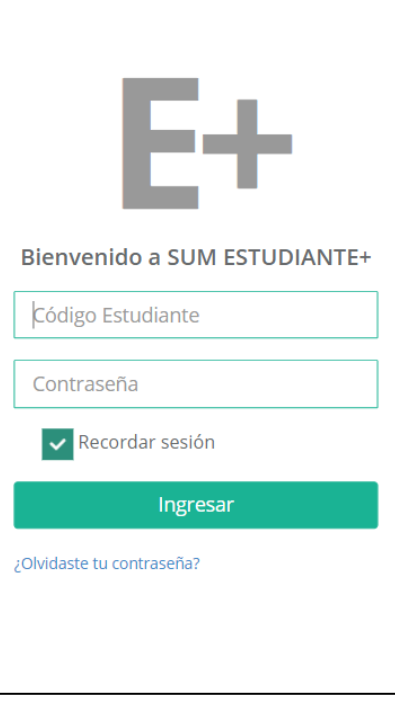

1.2 Seleccionar la opción **MIS TRÁMITES.**

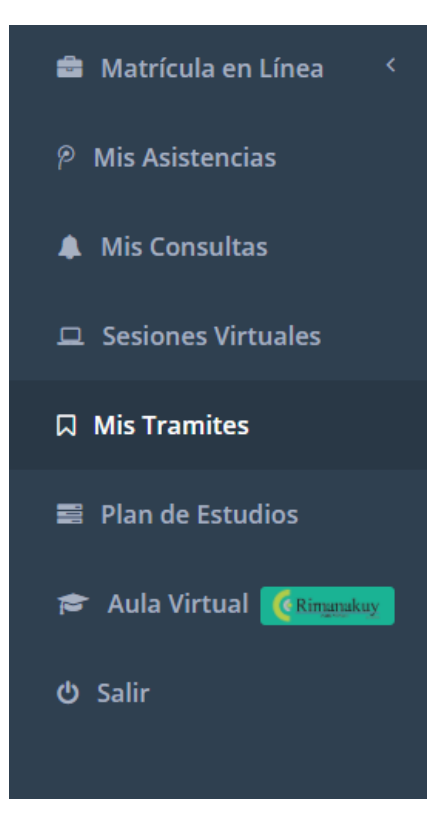

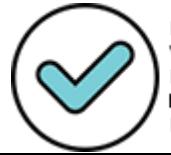

Firmado digitalmente por: VEGA MUCHA Enrique Ivan FAU 20170934289 soft Motivo: Doy V° B° Fecha: 02/09/2020 15:50:52-0500

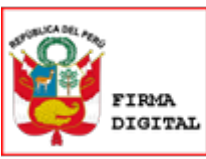

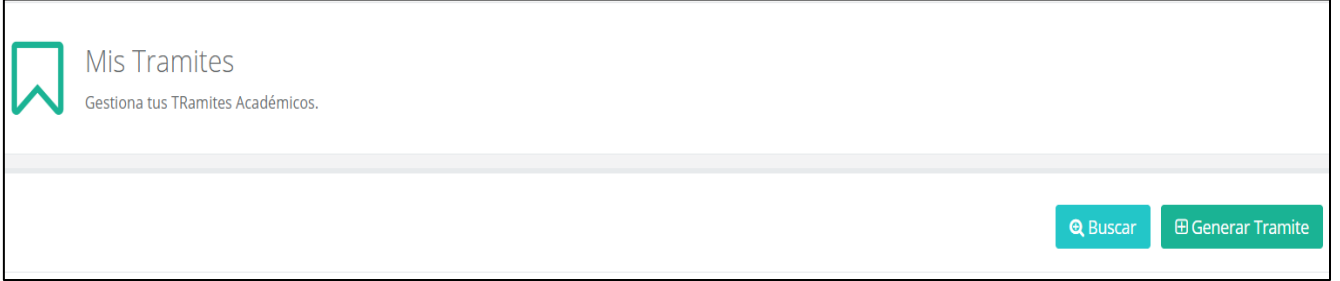

#### 1.4 Elegir el trámite que va a realizar.

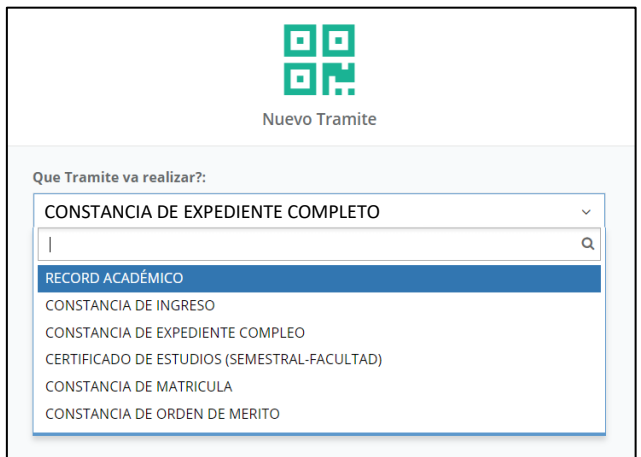

#### 1.5 Detallar el motivo del trámite.

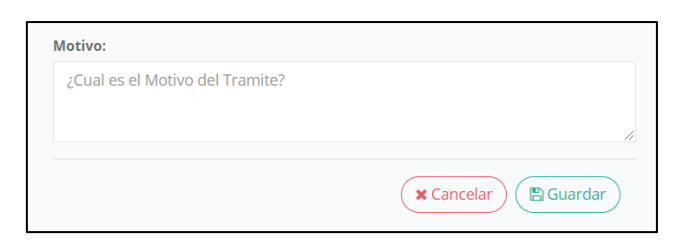

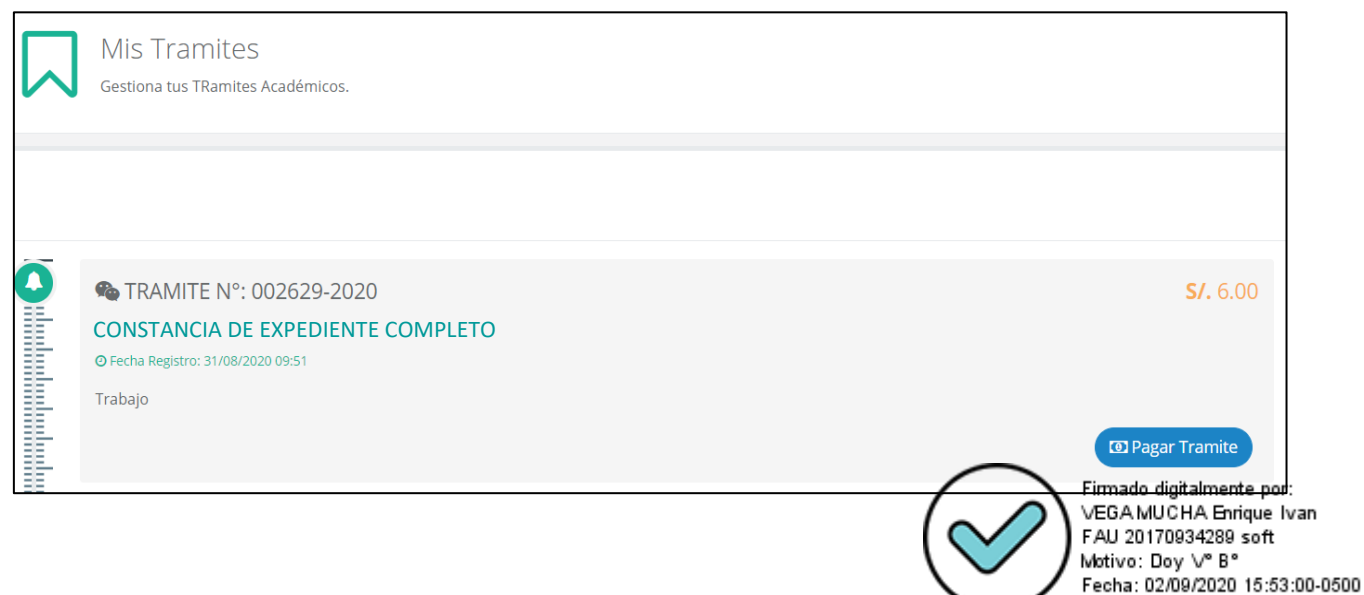

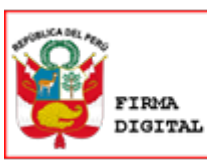

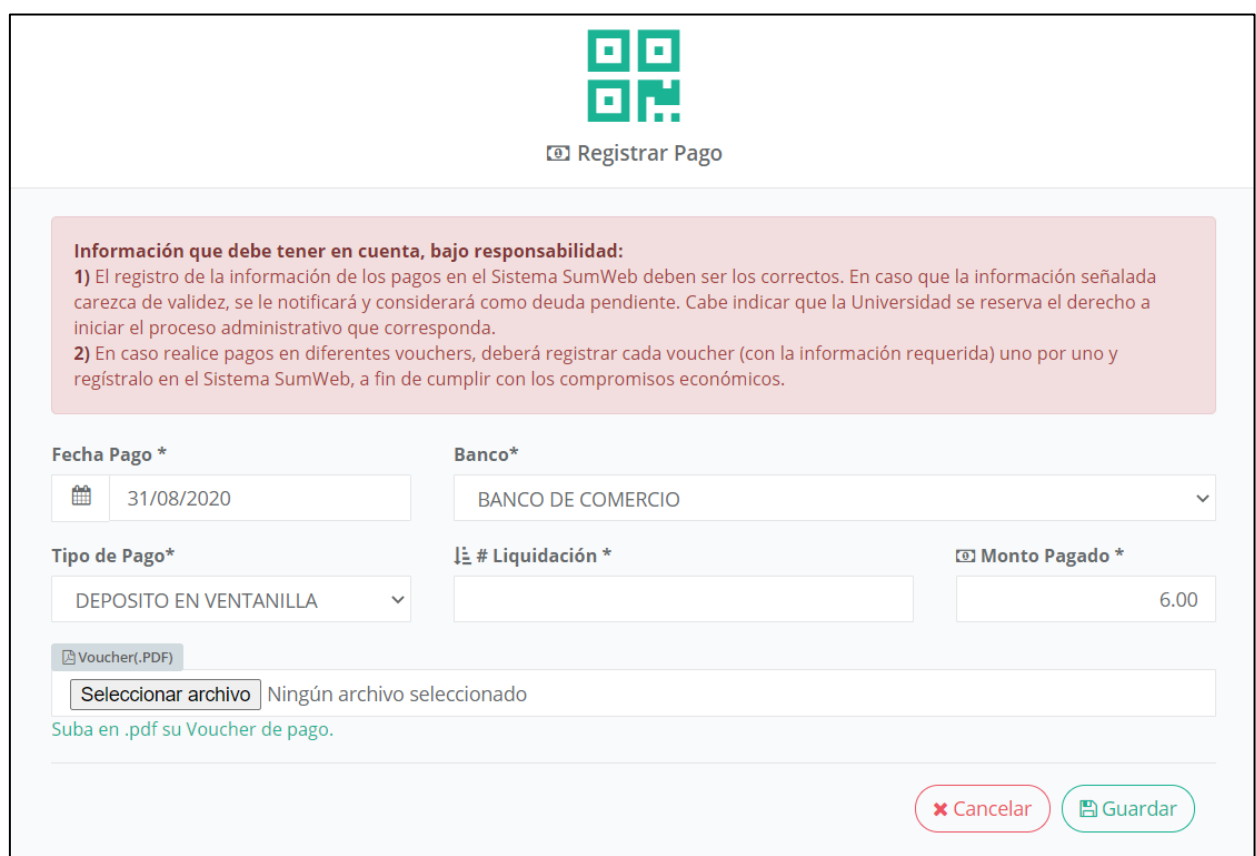

1.8 Al guardar la información solicitada del pago, le aparecerá un mensaje que indica que el registro de pago ha sido exitoso.

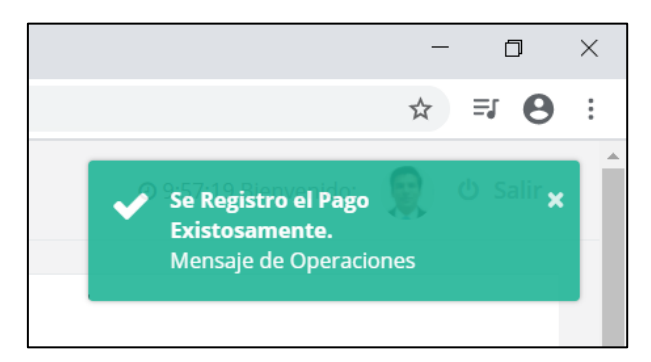

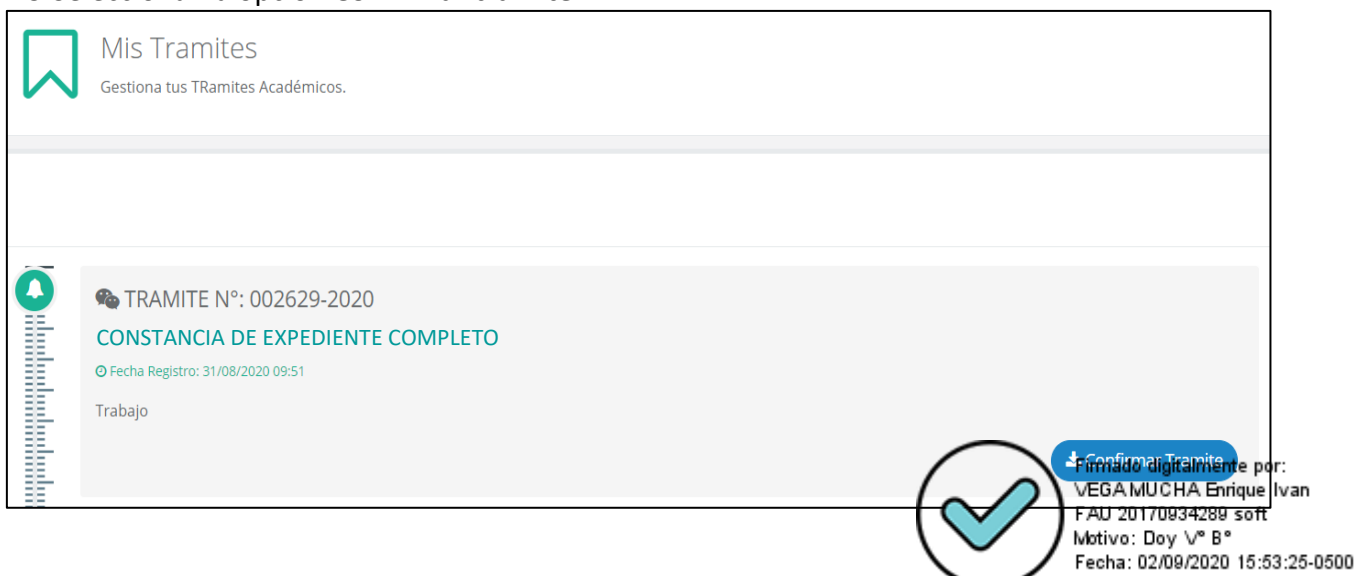

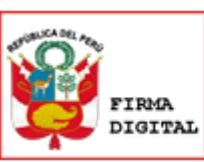

1.11 Emisión y firma digital del documento requerido por la OCRAC, de acuerdo a los tópicos del RENIEC.

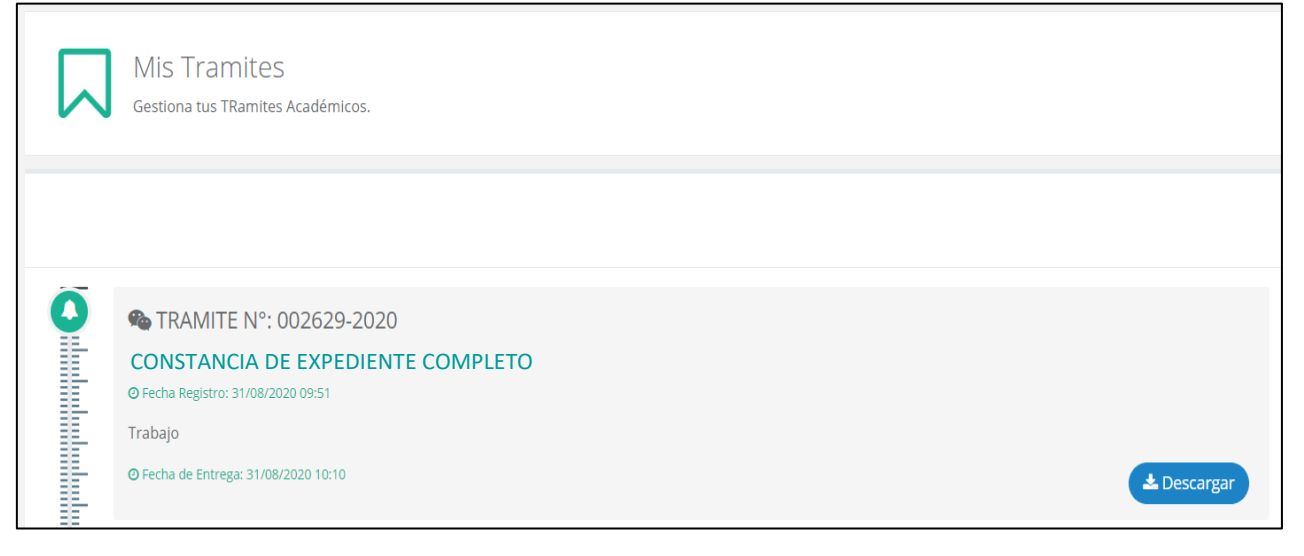

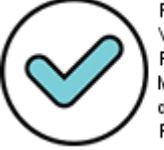

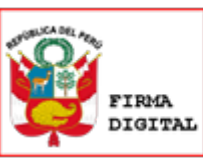

Firmado digitalmente por:<br>RODRIGUEZ FIGUEROA Jose Julio FAU 20170934289 soft Motivo: Soy el autor del documento Fecha: 02/09/2020 12:28:26-0500

# 6. CERTIFICADO DE ESTUDIOS

1.1 Ingresar al **módulo de estudiante del Sistema SUMWEB** ([https://esumweb.unfv.edu.pe\)](https://esumweb.unfv.edu.pe/home/login)

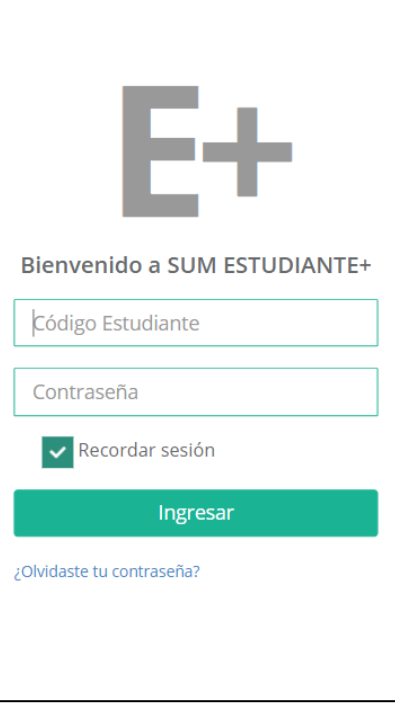

1.2 Seleccionar la opción **MIS TRÁMITES.**

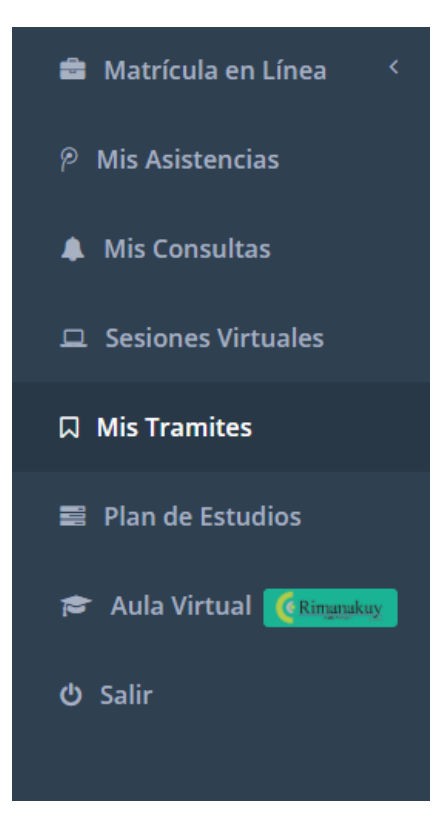

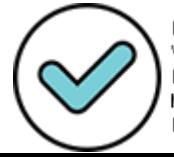

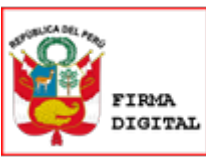

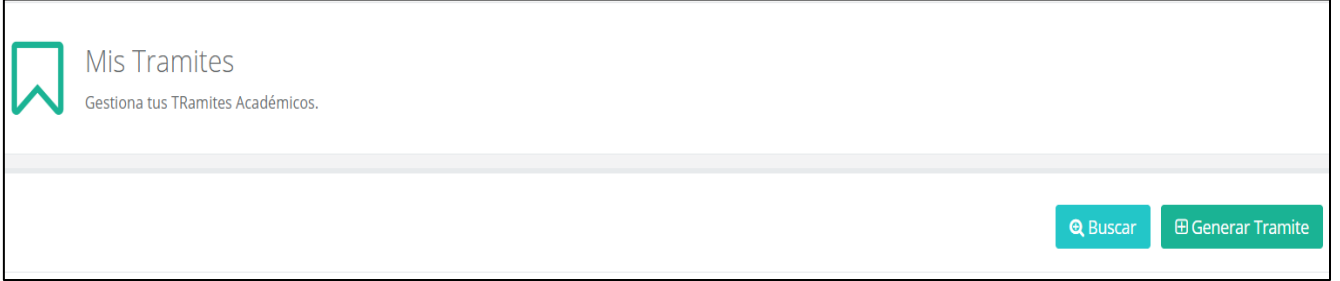

#### 1.4 Elegir el trámite que va a realizar.

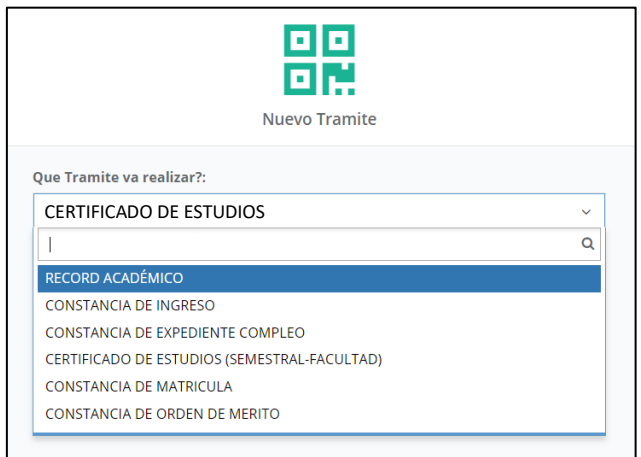

#### 1.5 Detallar el motivo del trámite.

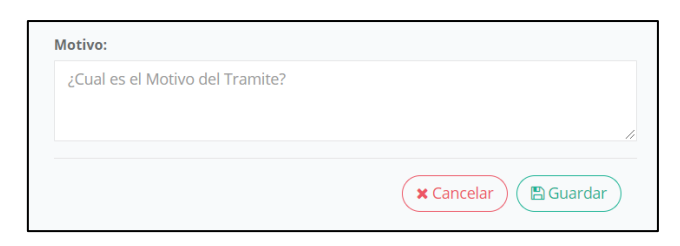

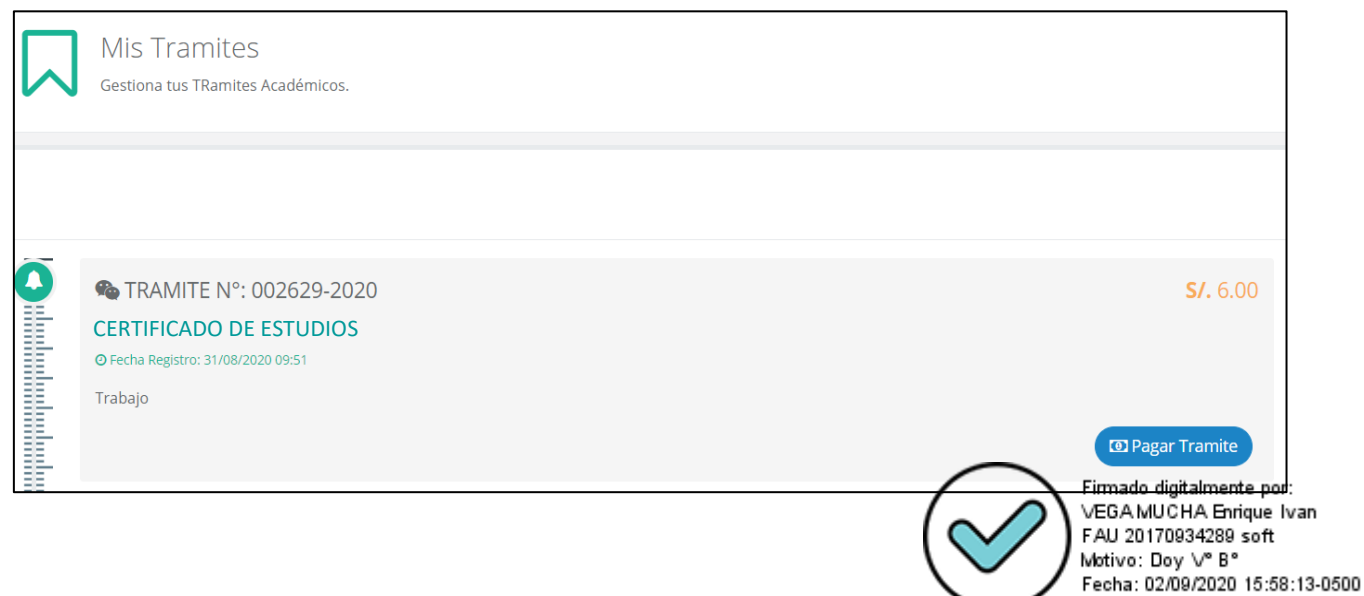

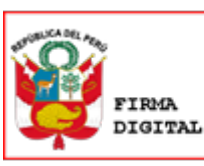

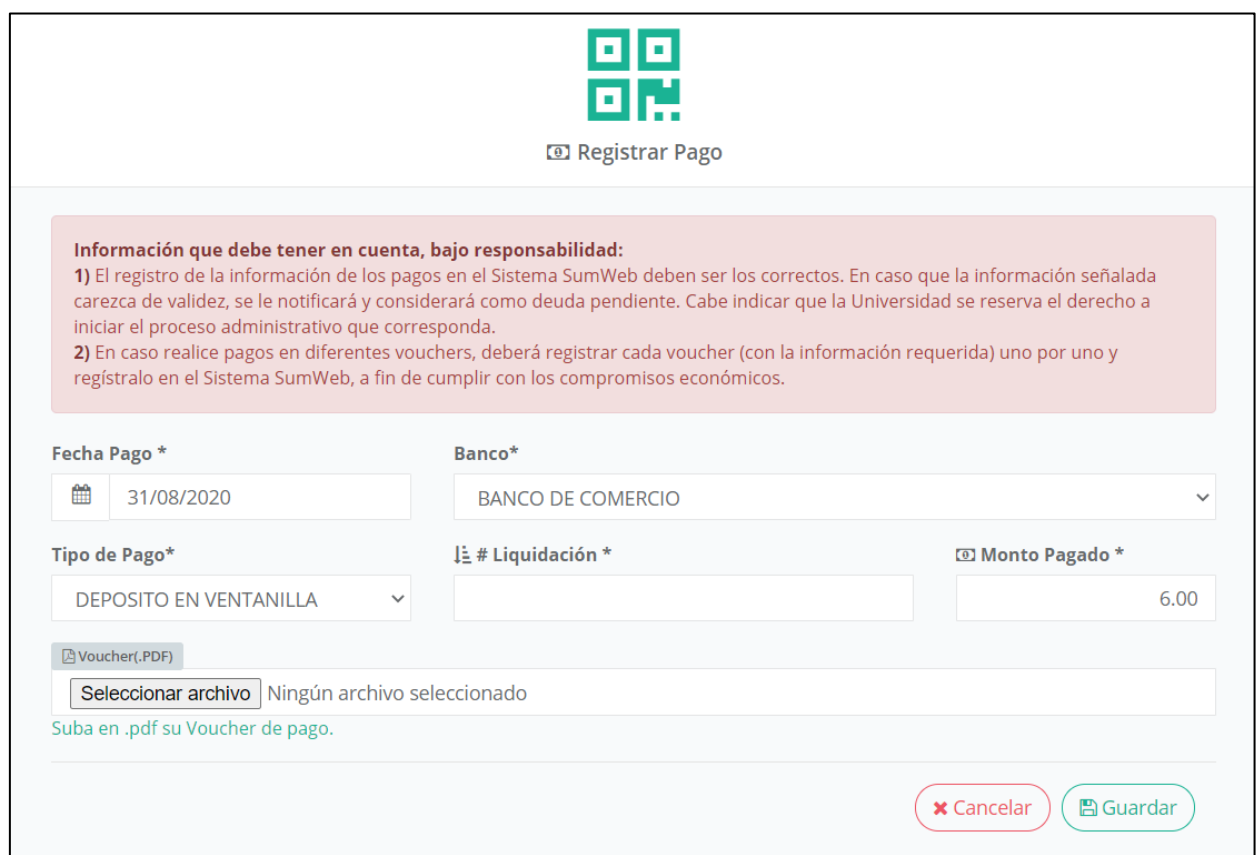

1.8 Al guardar la información solicitada del pago, le aparecerá un mensaje que indica que el registro de pago ha sido exitoso.

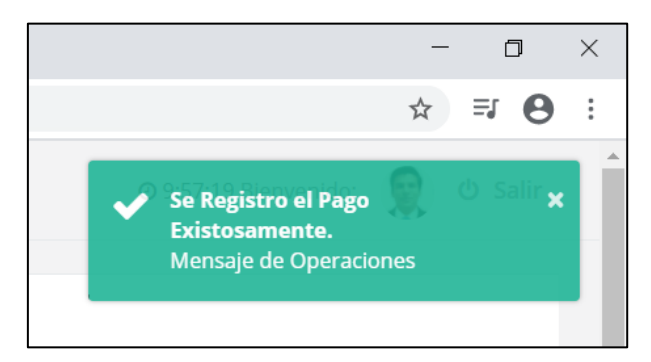

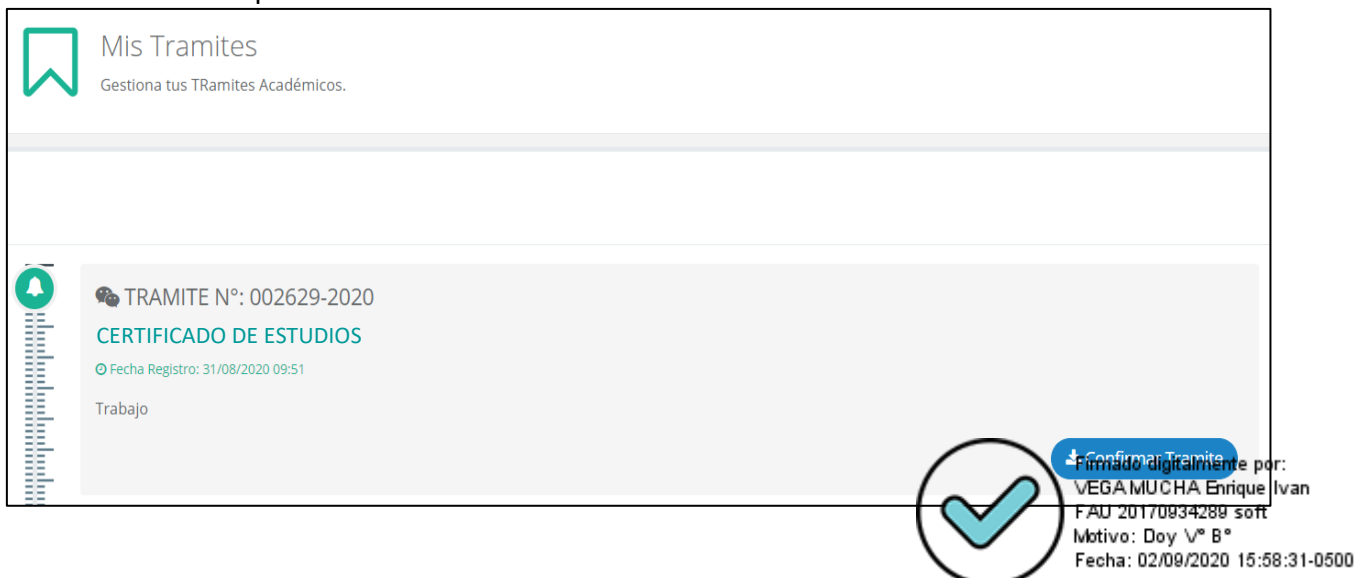

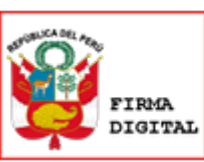

1.11 Emisión y firma digital del documento requerido por la OCRAC, de acuerdo a los tópicos del RENIEC.

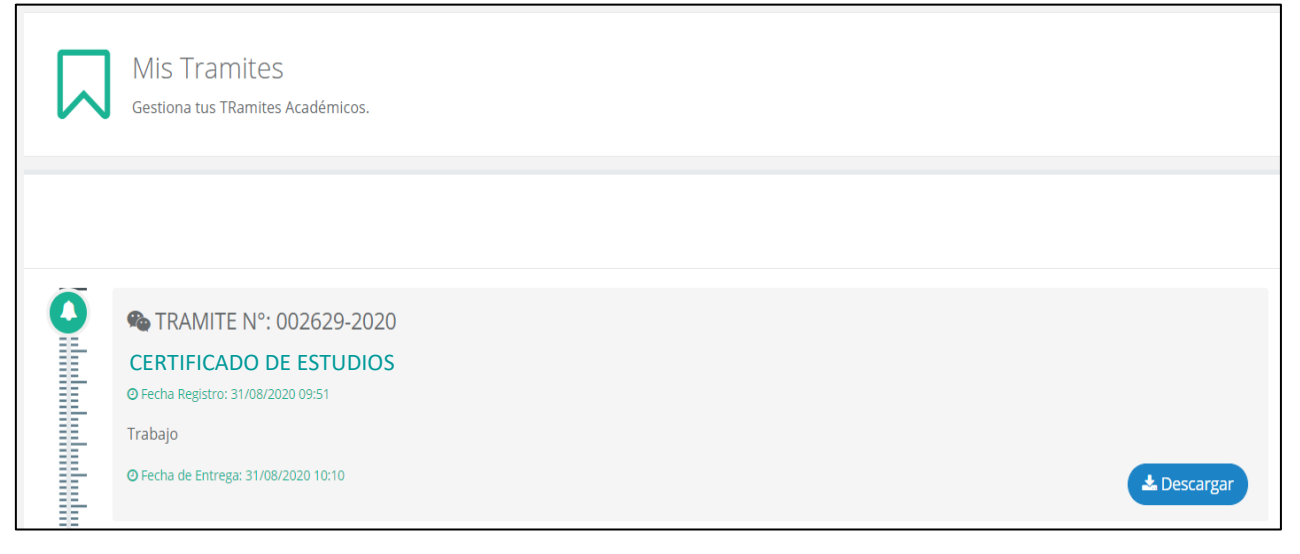

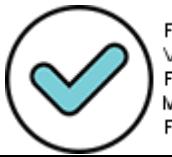

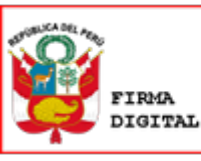

# 7. CONSTANCIA DE ESTUDIOS

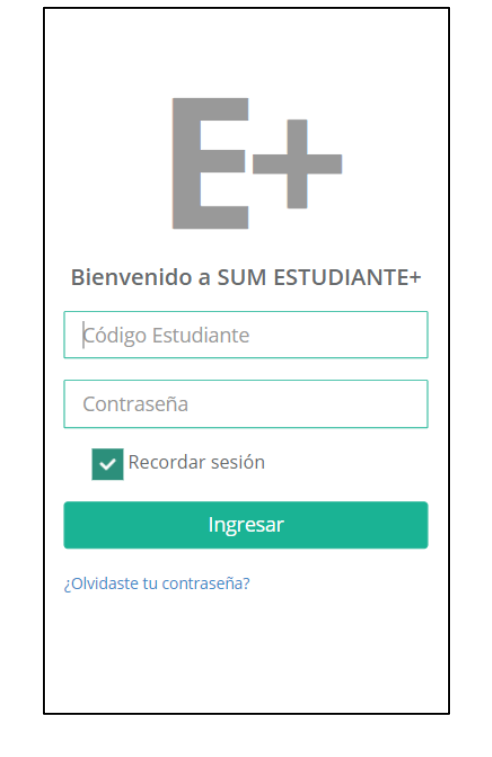

1.1 Ingresar al **módulo de estudiante del Sistema SUMWEB** ([https://esumweb.unfv.edu.pe\)](https://esumweb.unfv.edu.pe/home/login)

1.2 Seleccionar la opción **MIS TRÁMITES.**

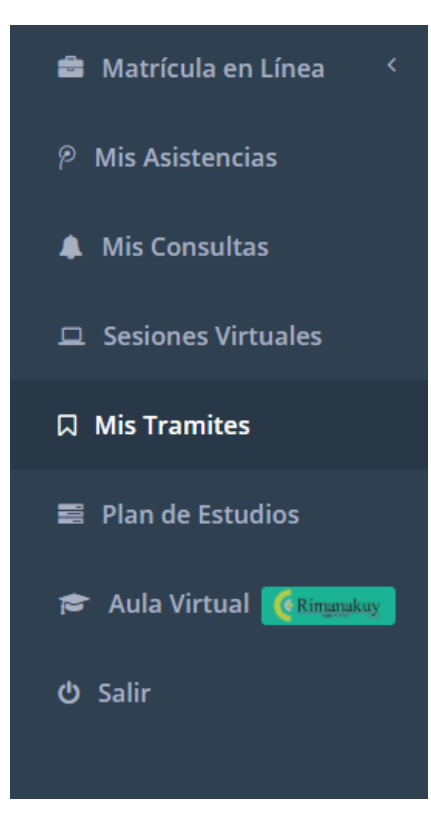

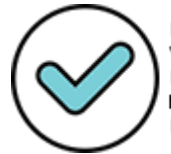

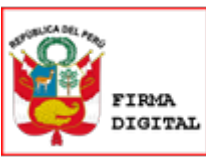

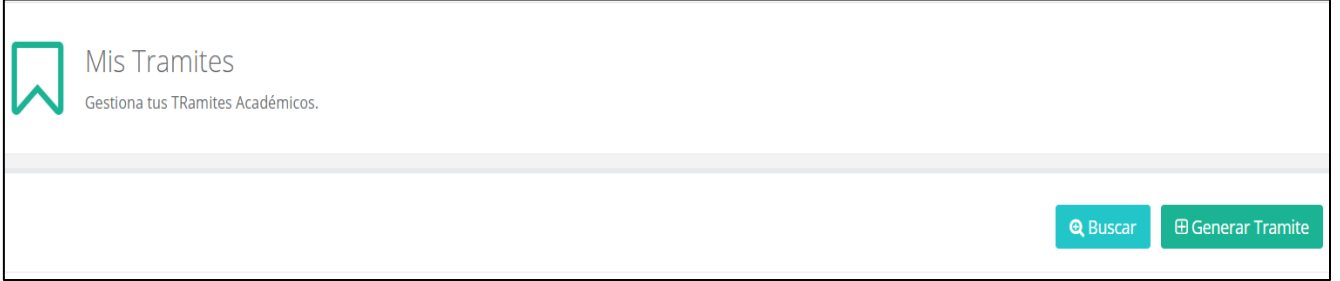

#### 1.4 Elegir el trámite que va a realizar.

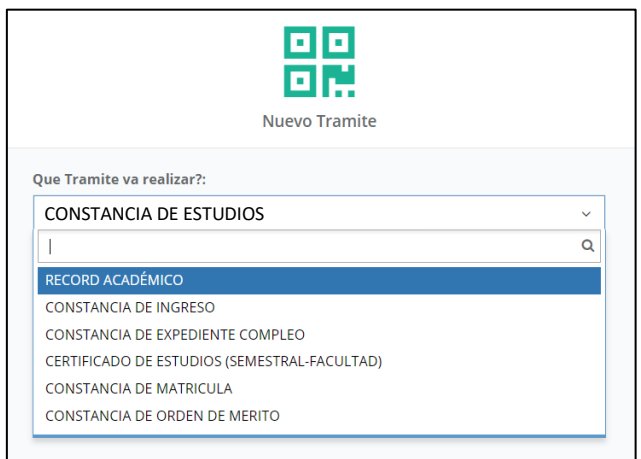

#### 1.5 Detallar el motivo del trámite.

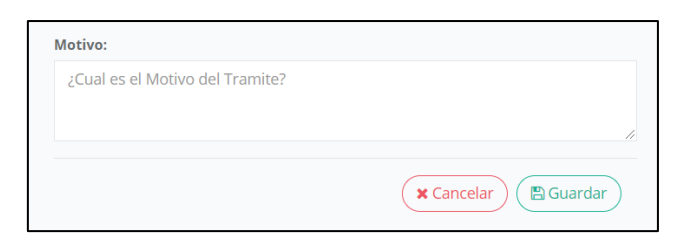

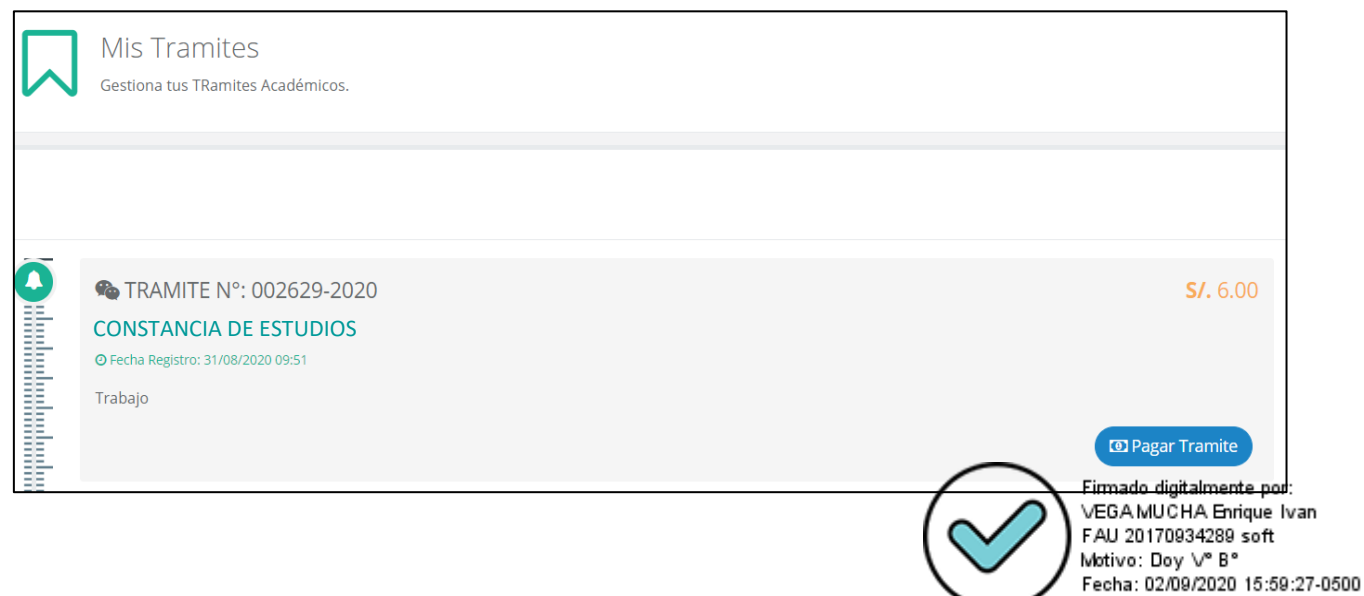

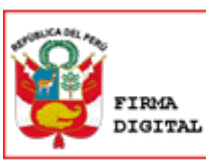

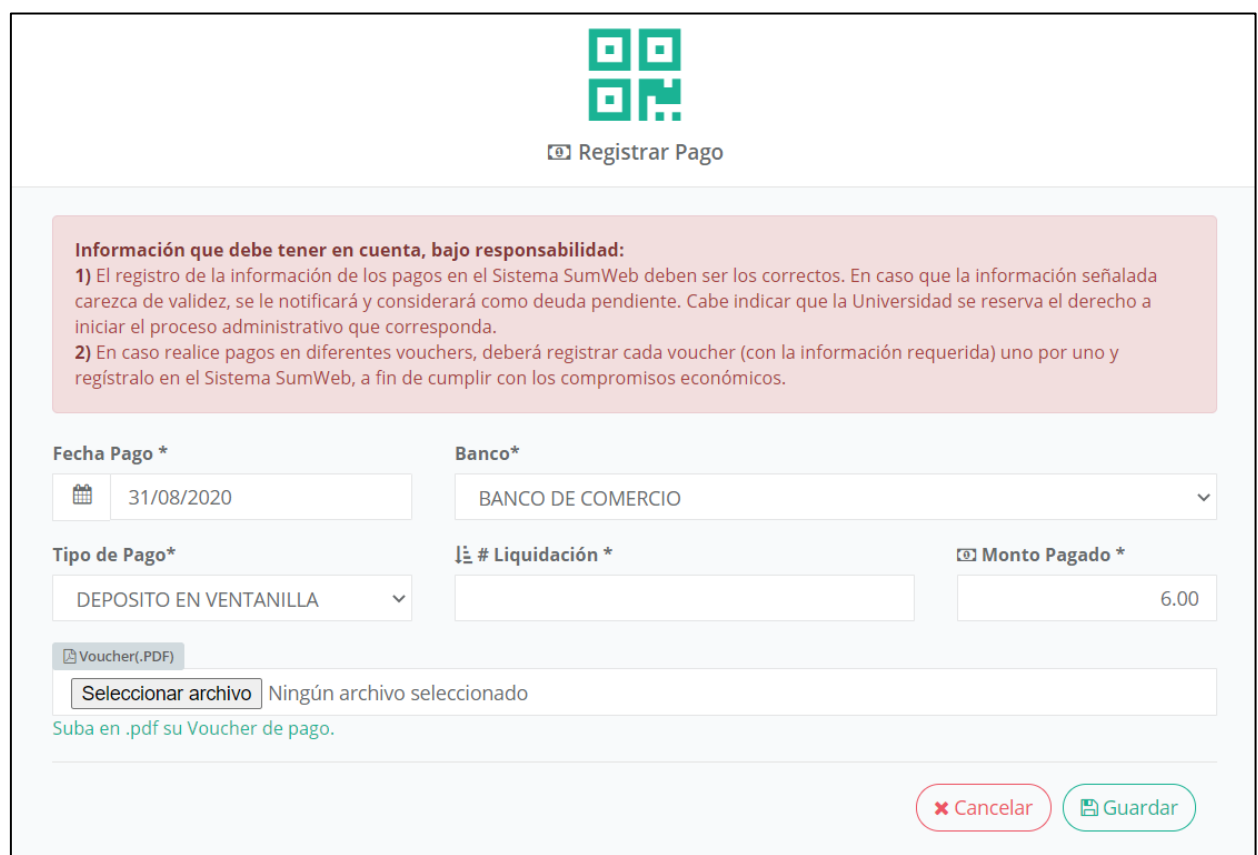

1.8 Al guardar la información solicitada del pago, le aparecerá un mensaje que indica que el registro de pago ha sido exitoso.

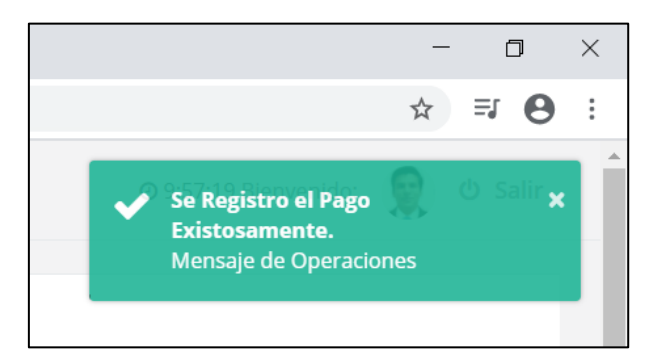

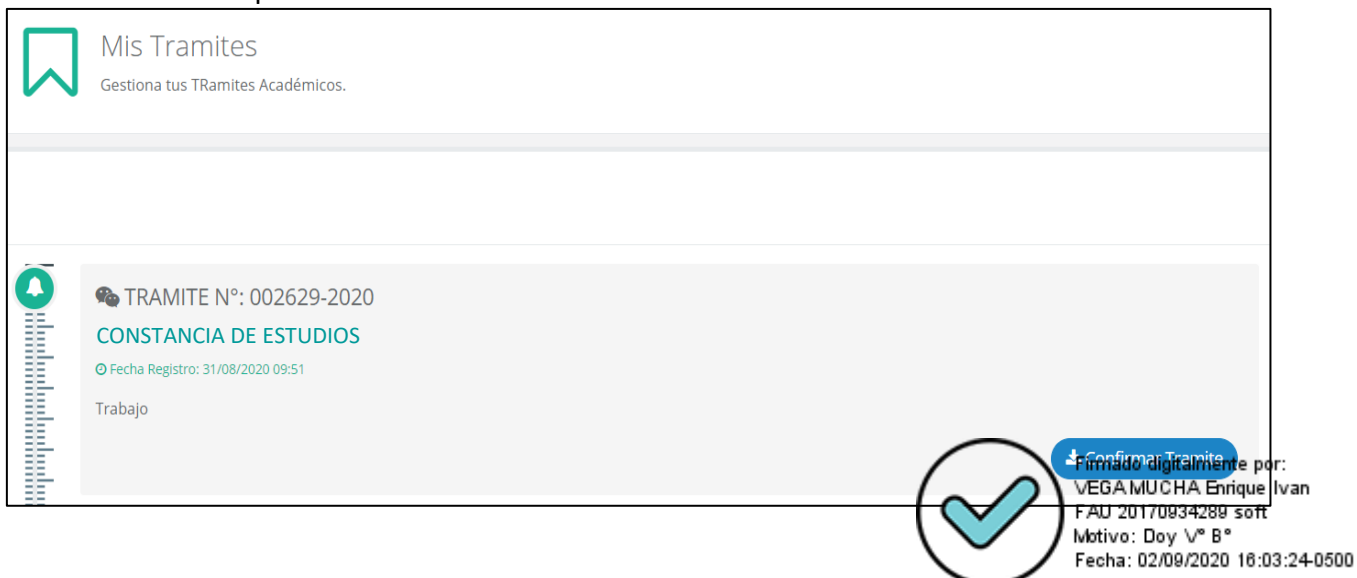

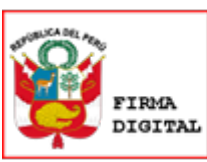

1.11 Emisión y firma digital del documento requerido por la OCRAC, de acuerdo a los tópicos del RENIEC.

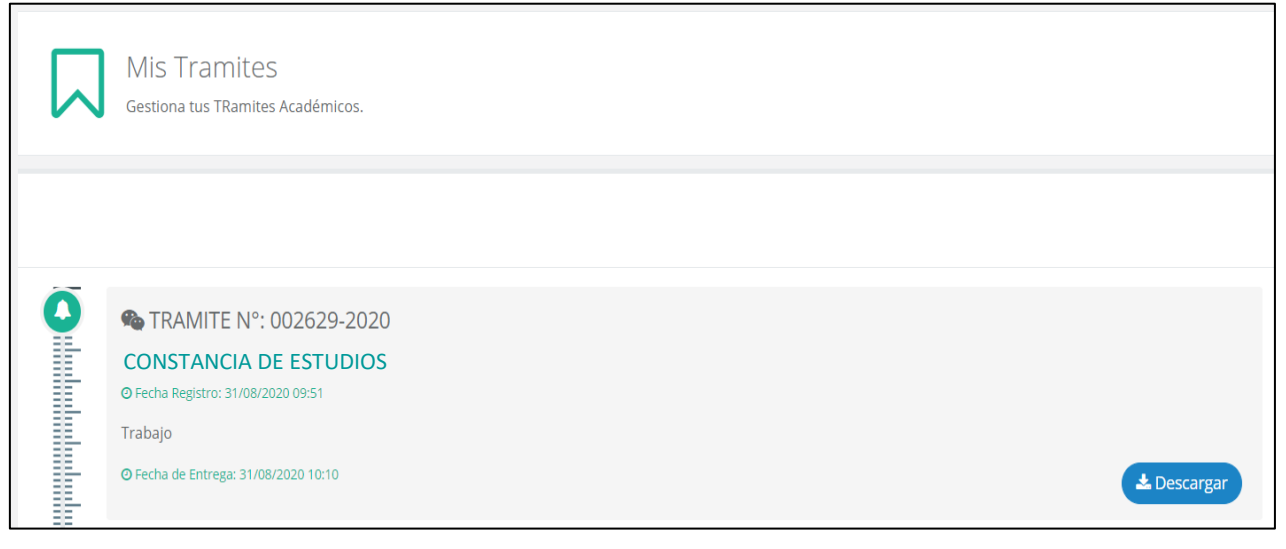

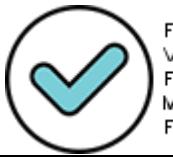

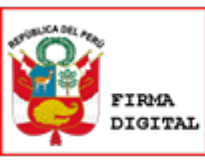

# 8. CONSTANCIA DE MATRÍCULA

1.1 Ingresar al **módulo de estudiante del Sistema SUMWEB** ([https://esumweb.unfv.edu.pe\)](https://esumweb.unfv.edu.pe/home/login)

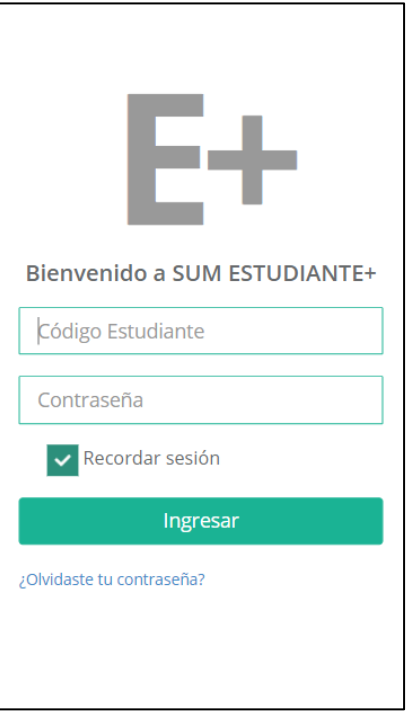

1.2 Seleccionar la opción **MIS TRÁMITES.**

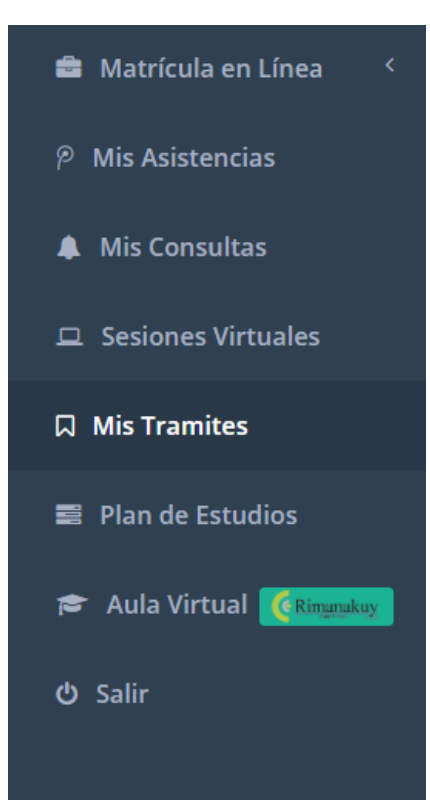

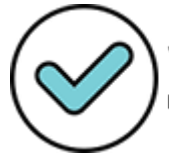

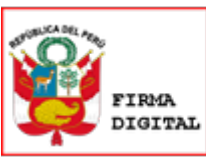

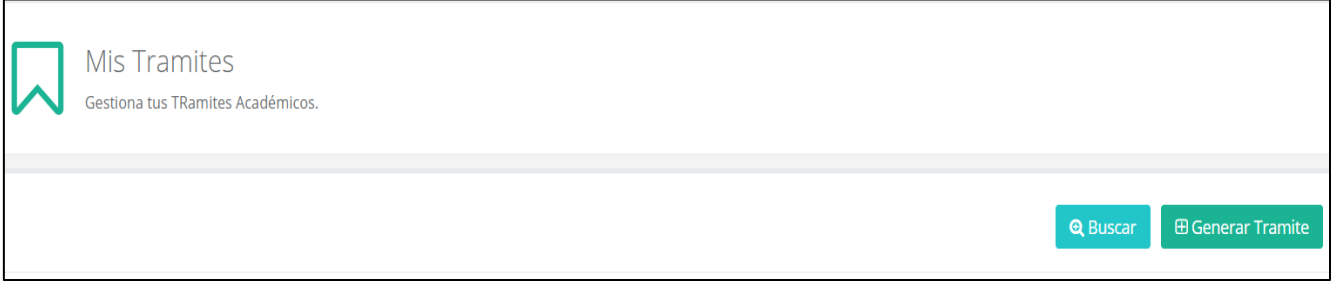

#### 1.4 Elegir el trámite que va a realizar.

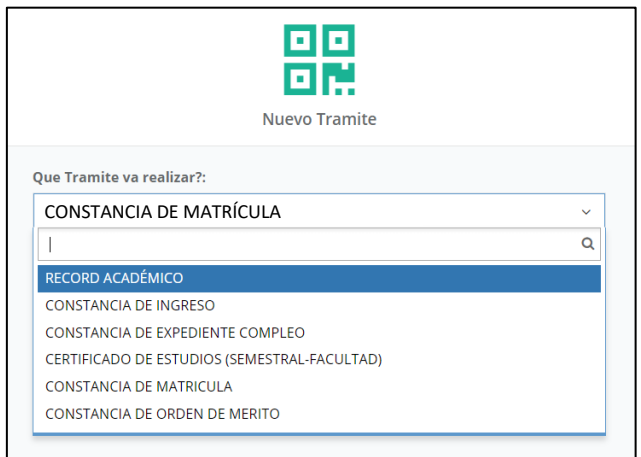

#### 1.5 Detallar el motivo del trámite.

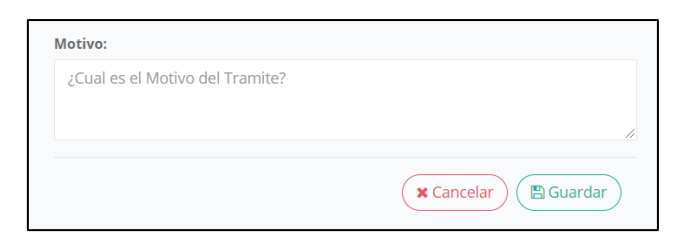

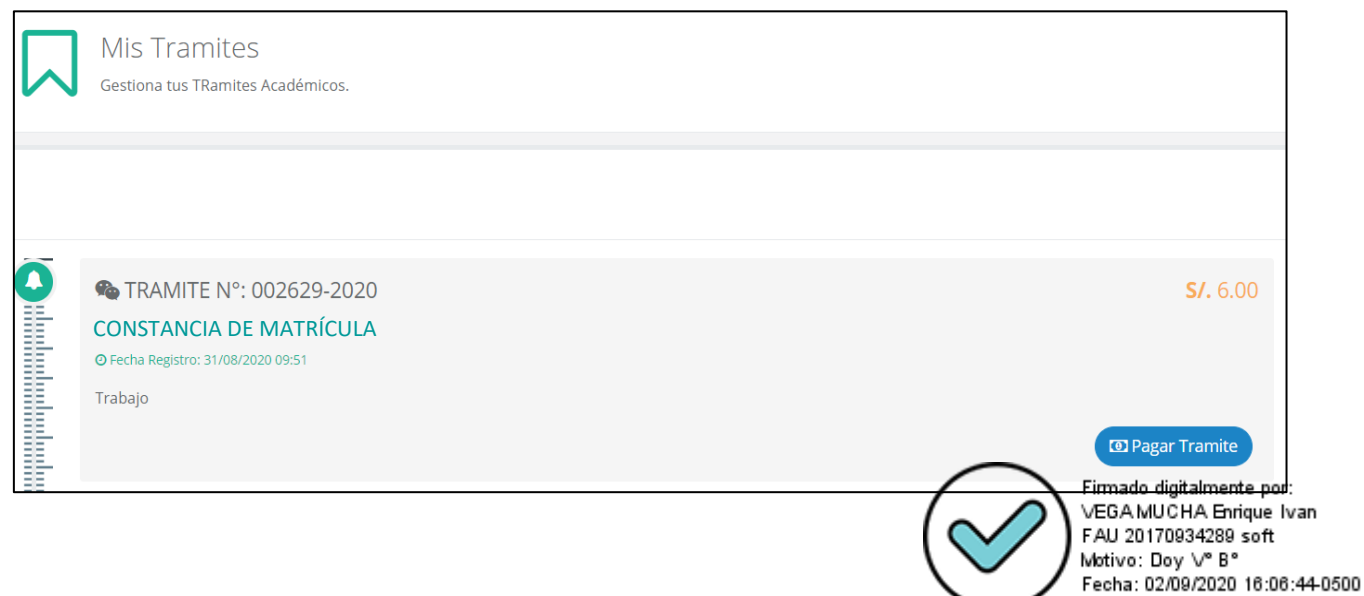

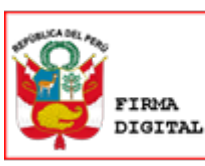

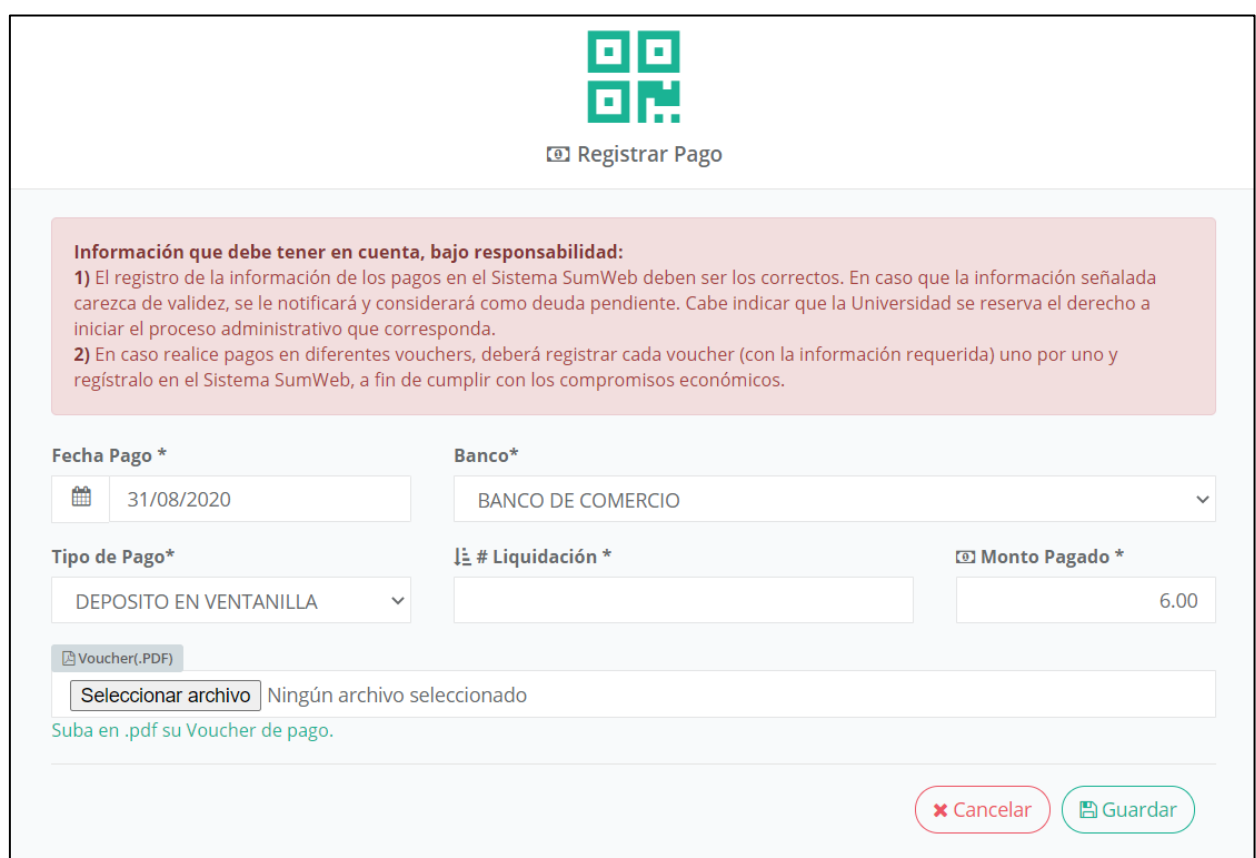

1.8 Al guardar la información solicitada del pago, le aparecerá un mensaje que indica que el registro de pago ha sido exitoso.

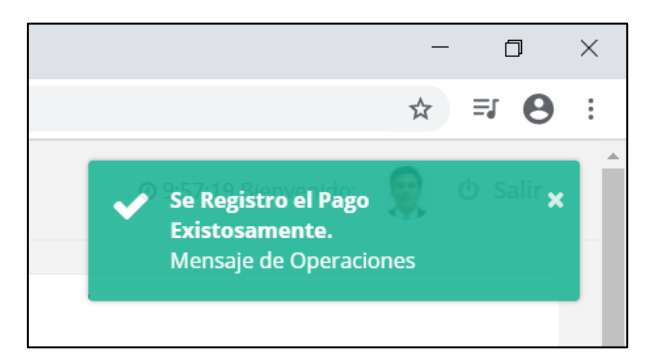

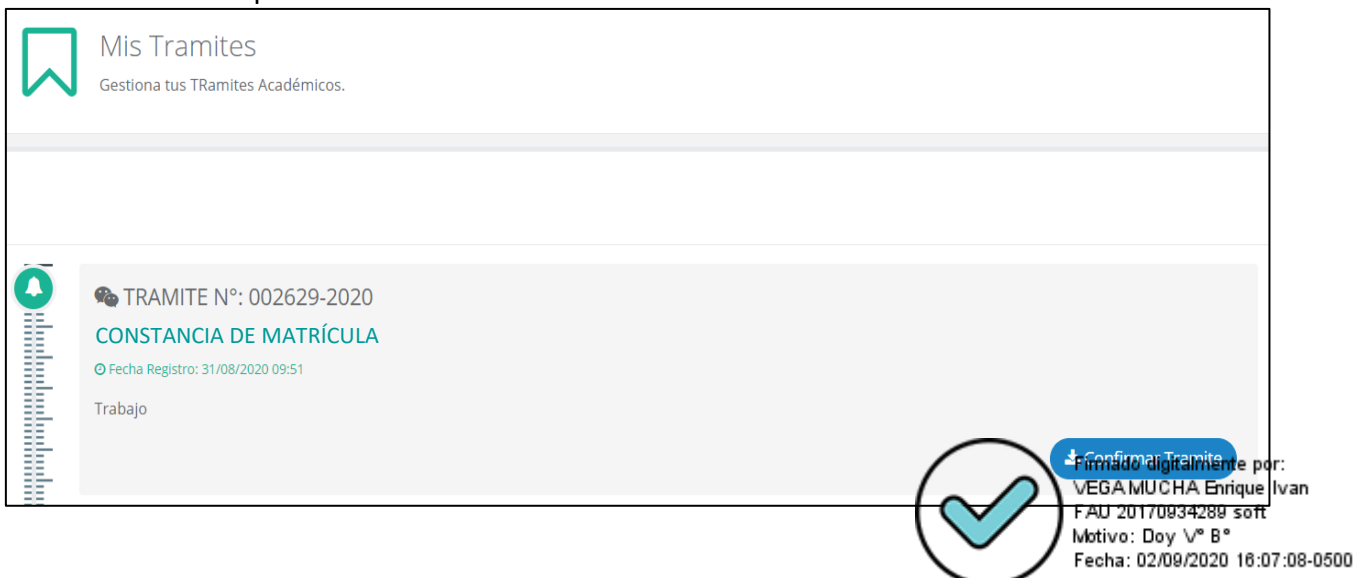

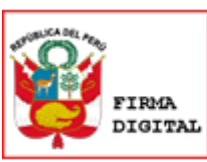

1.11 Emisión y firma digital del documento requerido por la OCRAC, de acuerdo a los tópicos del RENIEC.

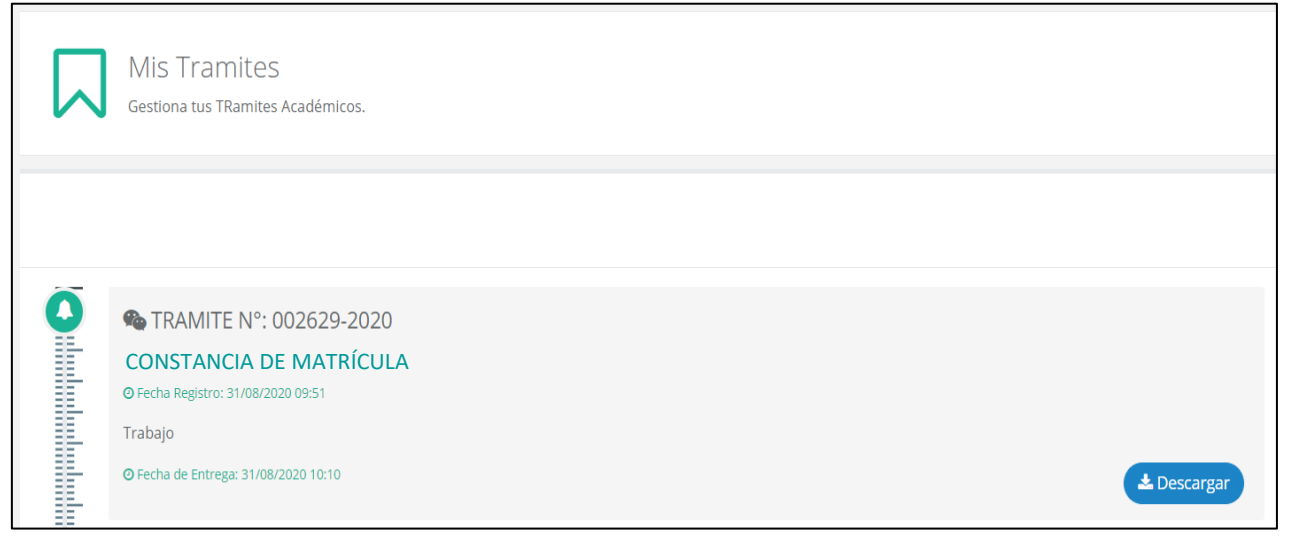

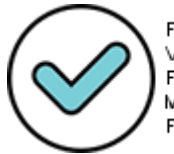

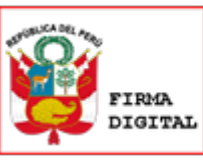

# 9. CONSTANCIA DE EGRESADO

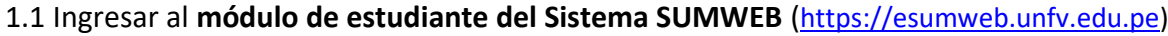

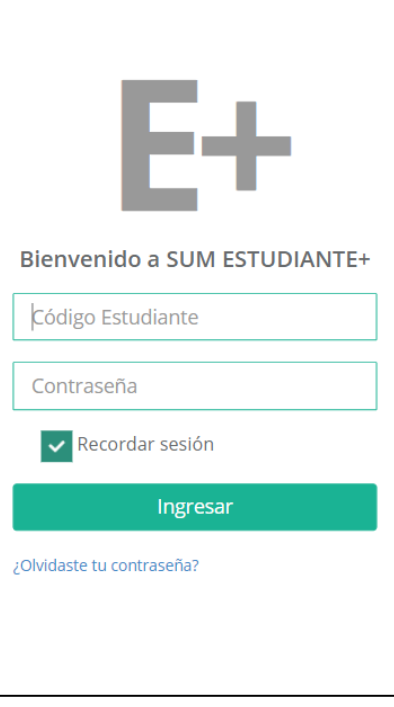

1.2 Seleccionar la opción **MIS TRÁMITES.**

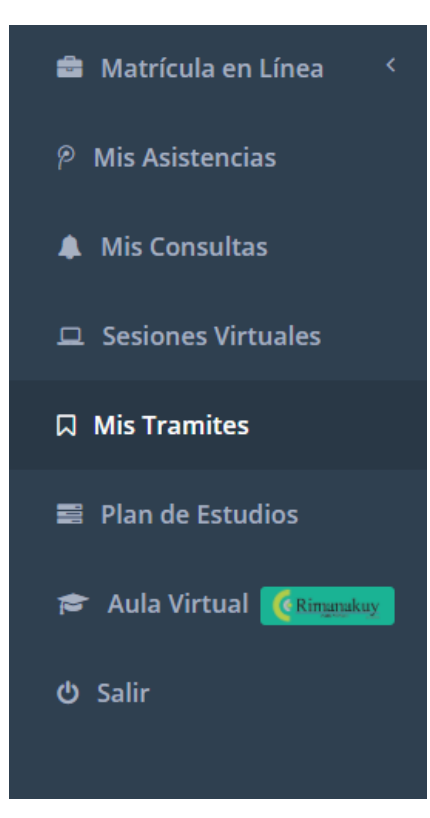

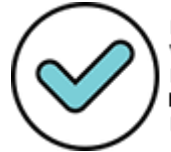

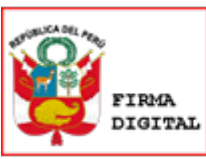

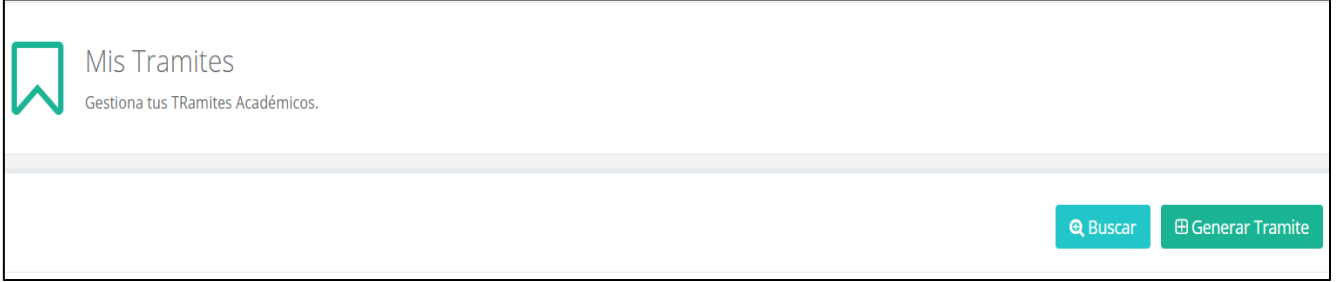

#### 1.4 Elegir el trámite que va a realizar.

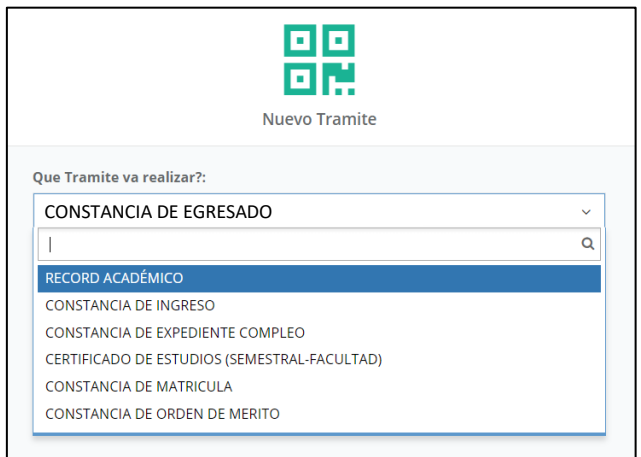

#### 1.5 Detallar el motivo del trámite.

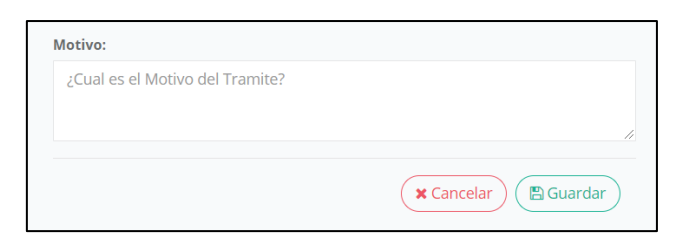

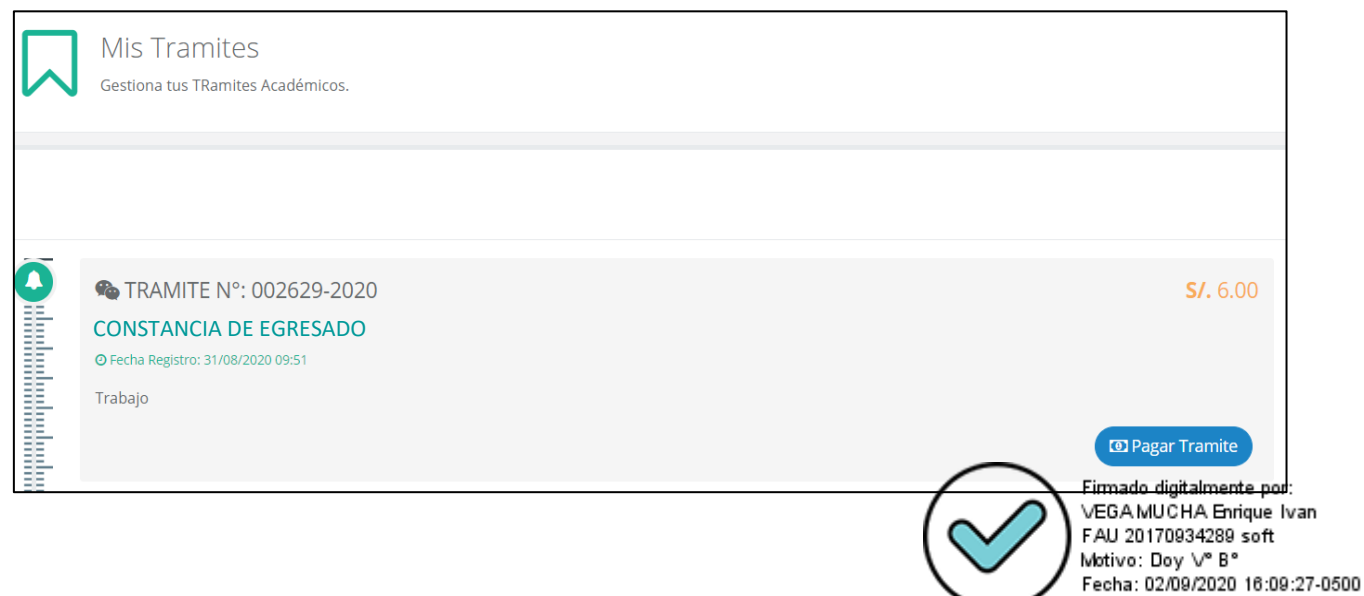

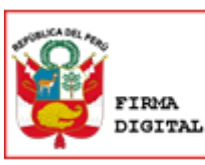

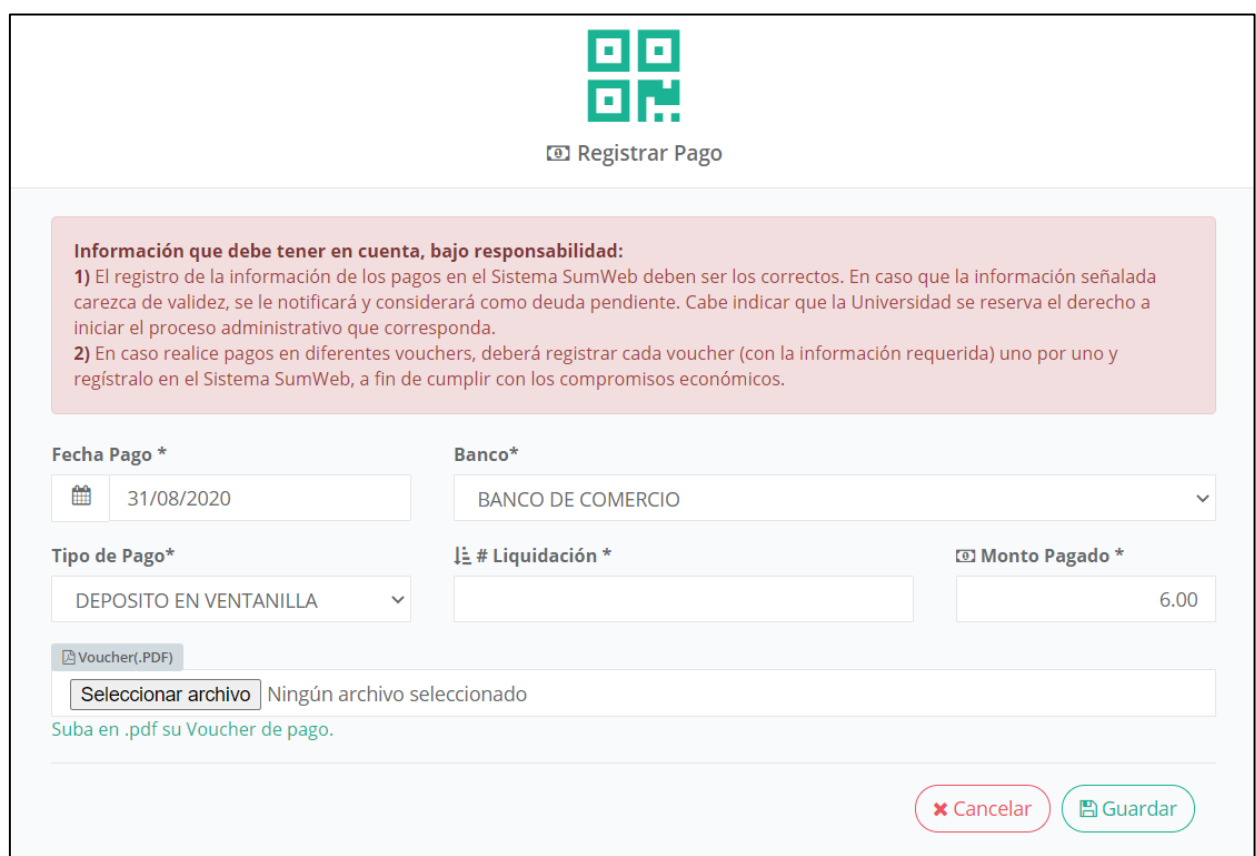

1.8 Al guardar la información solicitada del pago, le aparecerá un mensaje que indica que el registro de pago ha sido exitoso.

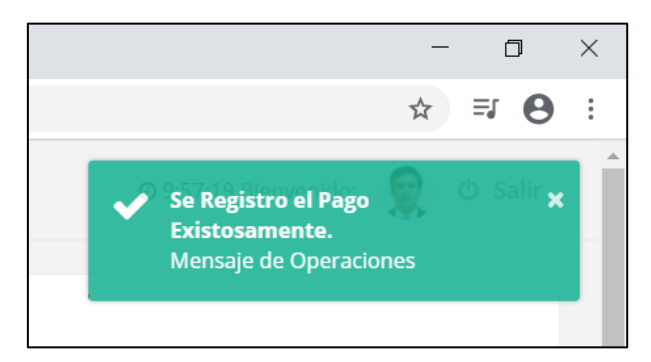

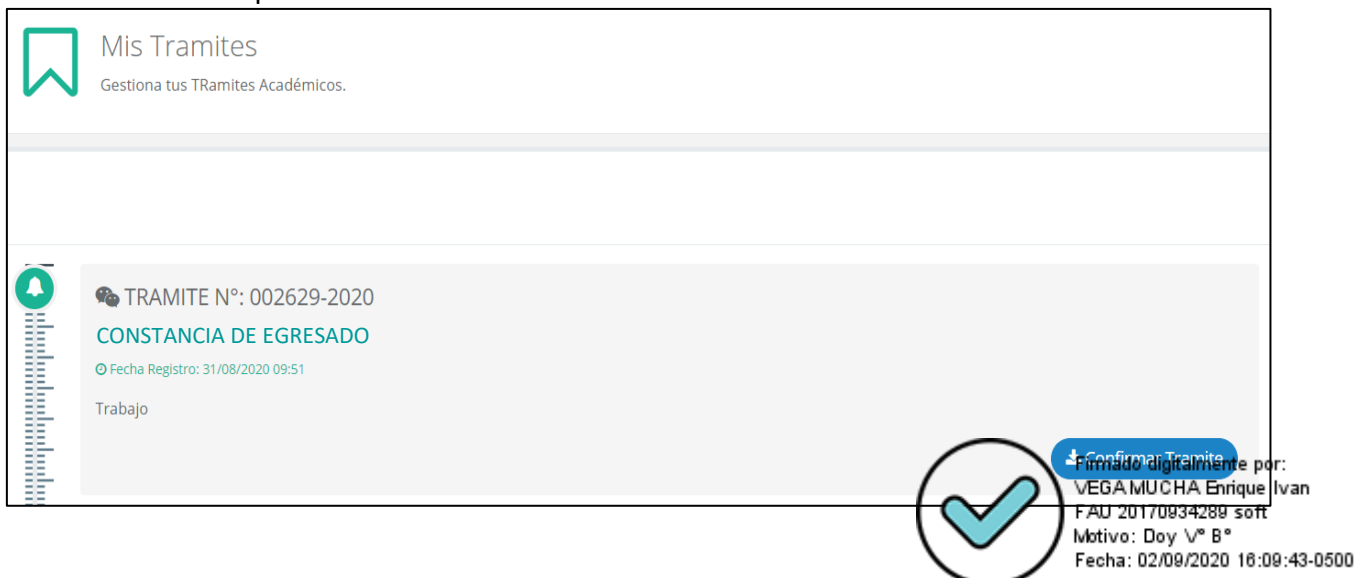

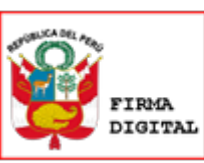

1.11 Emisión y firma digital del documento requerido por la OCRAC, de acuerdo a los tópicos del RENIEC.

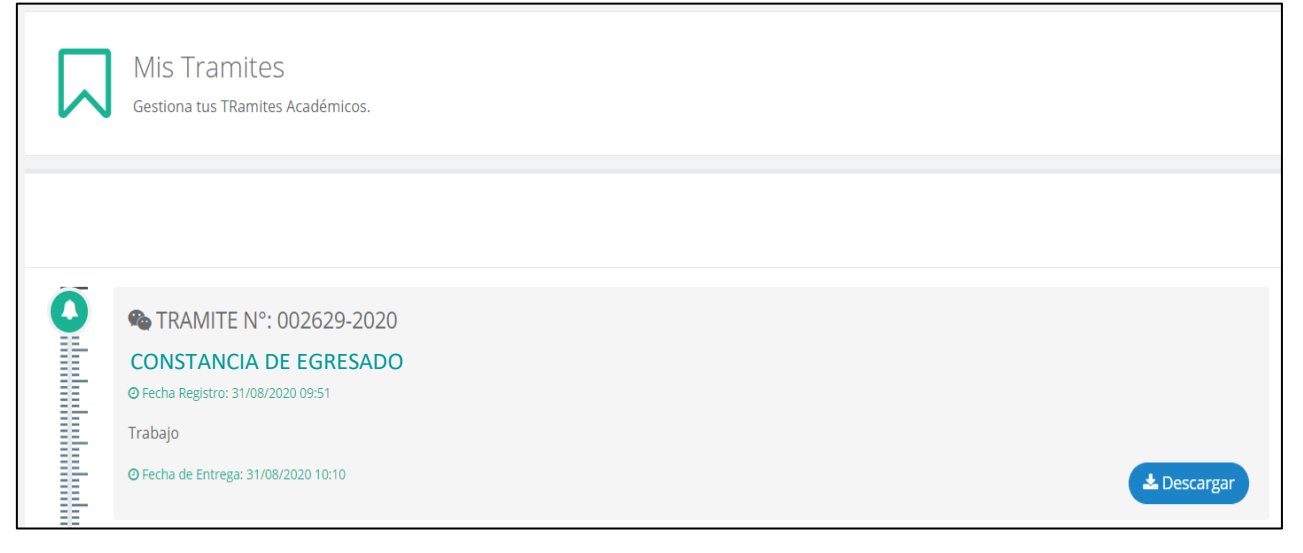

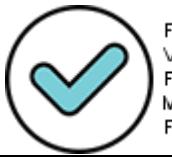

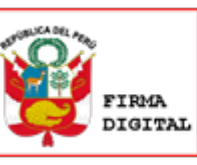

Firmado digitalmente por:<br>RODRIGUEZ FIGUEROA Jose Julio FAU 20170934289 soft Motivo: Soy el autor del documento Fecha: 02/09/2020 12:28:28-0500

# 10. CONSTANCIA DE ORDEN DE MÉRITO

1.1 Ingresar al **módulo de estudiante del Sistema SUMWEB** ([https://esumweb.unfv.edu.pe\)](https://esumweb.unfv.edu.pe/home/login)

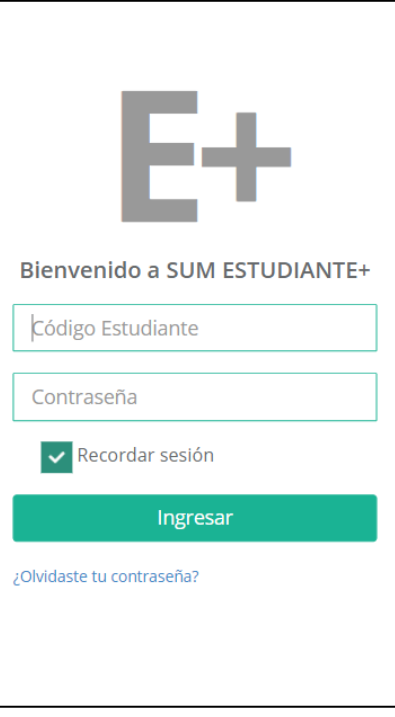

1.2 Seleccionar la opción **MIS TRÁMITES.**

.

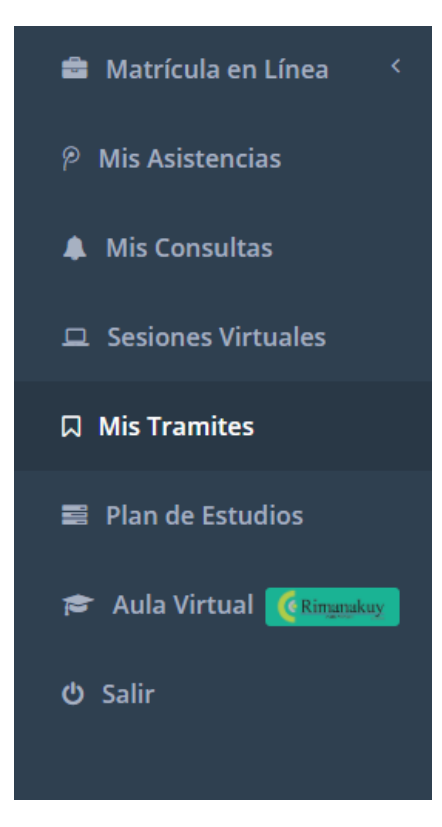

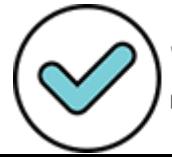

Firmado digitalmente por:<br>VEGA MUCHA Enrique Ivan FAU 20170934289 soft Motivo: Doy V° B° Fecha: 02/09/2020 16:10:31-0500

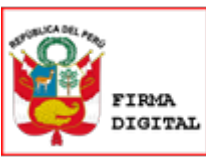

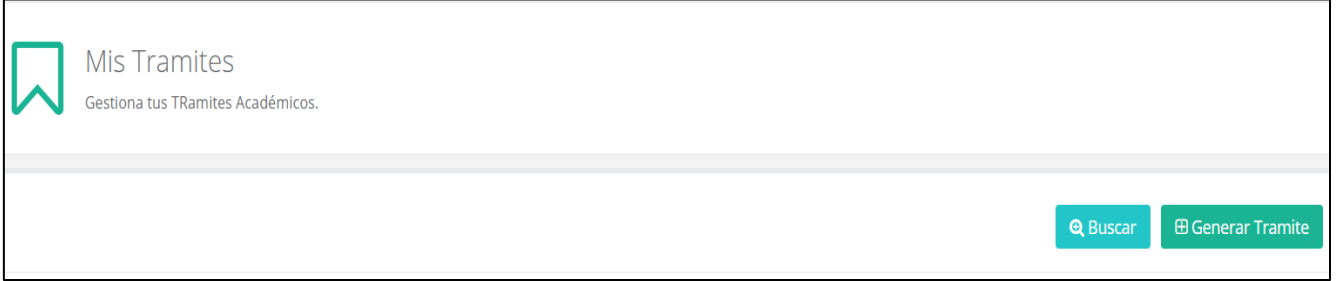

#### 1.4 Elegir el trámite que va a realizar.

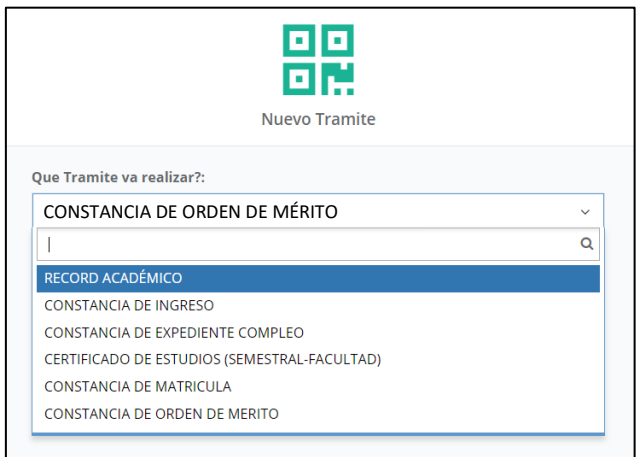

#### 1.5 Detallar el motivo del trámite.

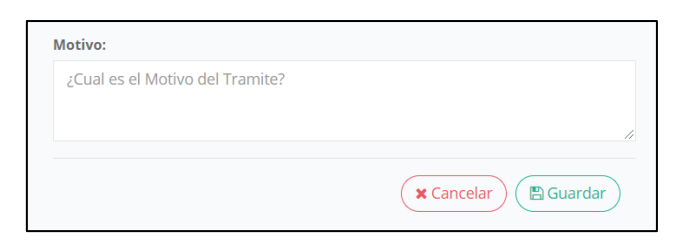

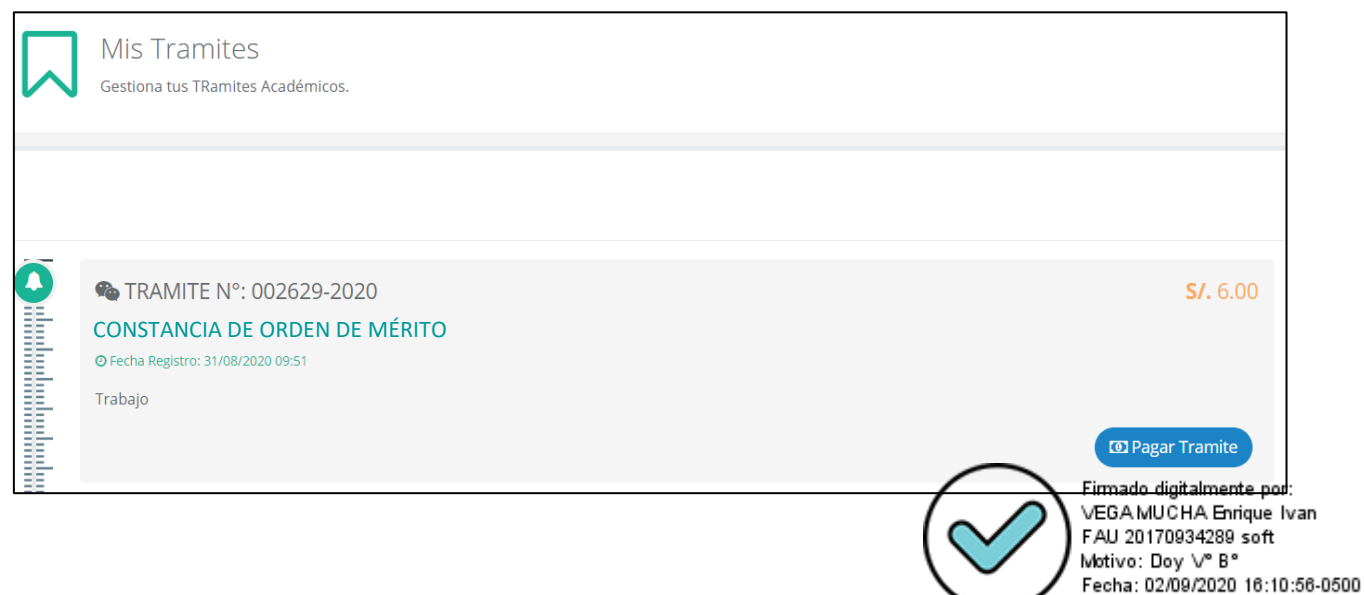

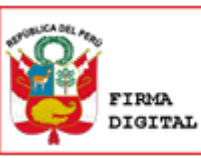

Firmado digitalmente por:<br>RODRIGUEZ FIGUEROA Jose Julio FAU 20170934289 soft Motivo: Soy el autor del documento<br>documento<br>Fecha: 02/09/2020 12:28:28-0500

Mis Tramites Gestiona tus TRamites Académicos.  $\bullet$ TRAMITE N°: 002629-2020 CONSTANCIA DE ORDEN DE MÉRITOO Fecha Registro: 31/08/2020 09:51 Trabajo  $\triangle$  Confirmar Tramite

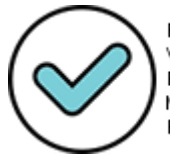

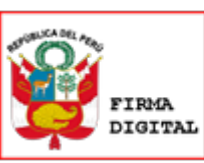

1.11 Emisión y firma digital del documento requerido por la OCRAC, de acuerdo a los tópicos del RENIEC.

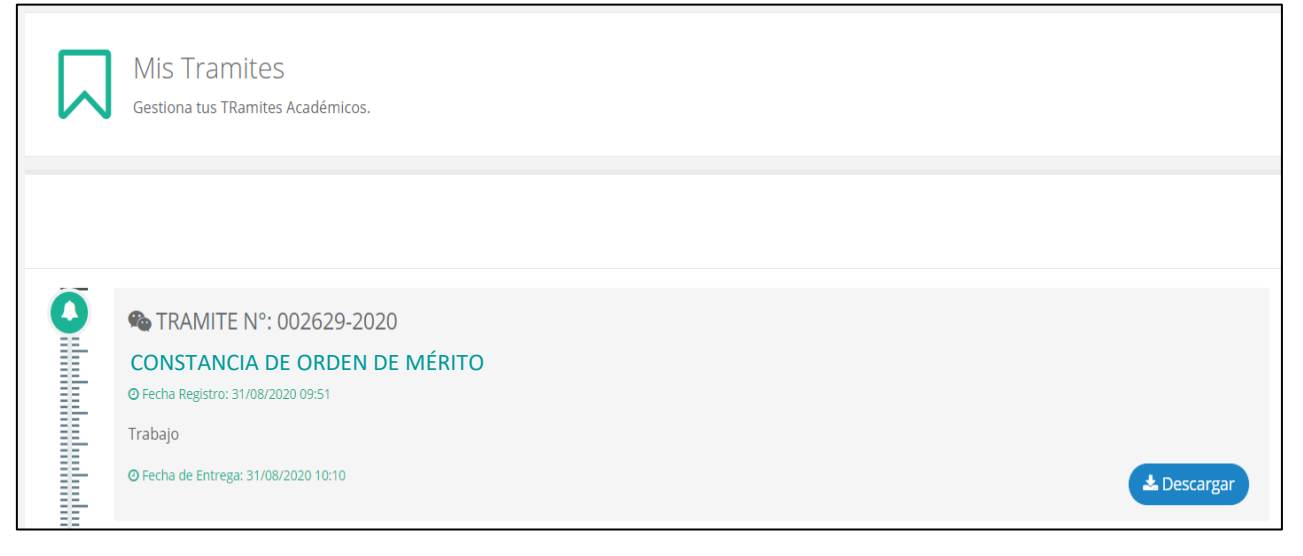

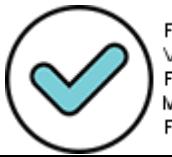